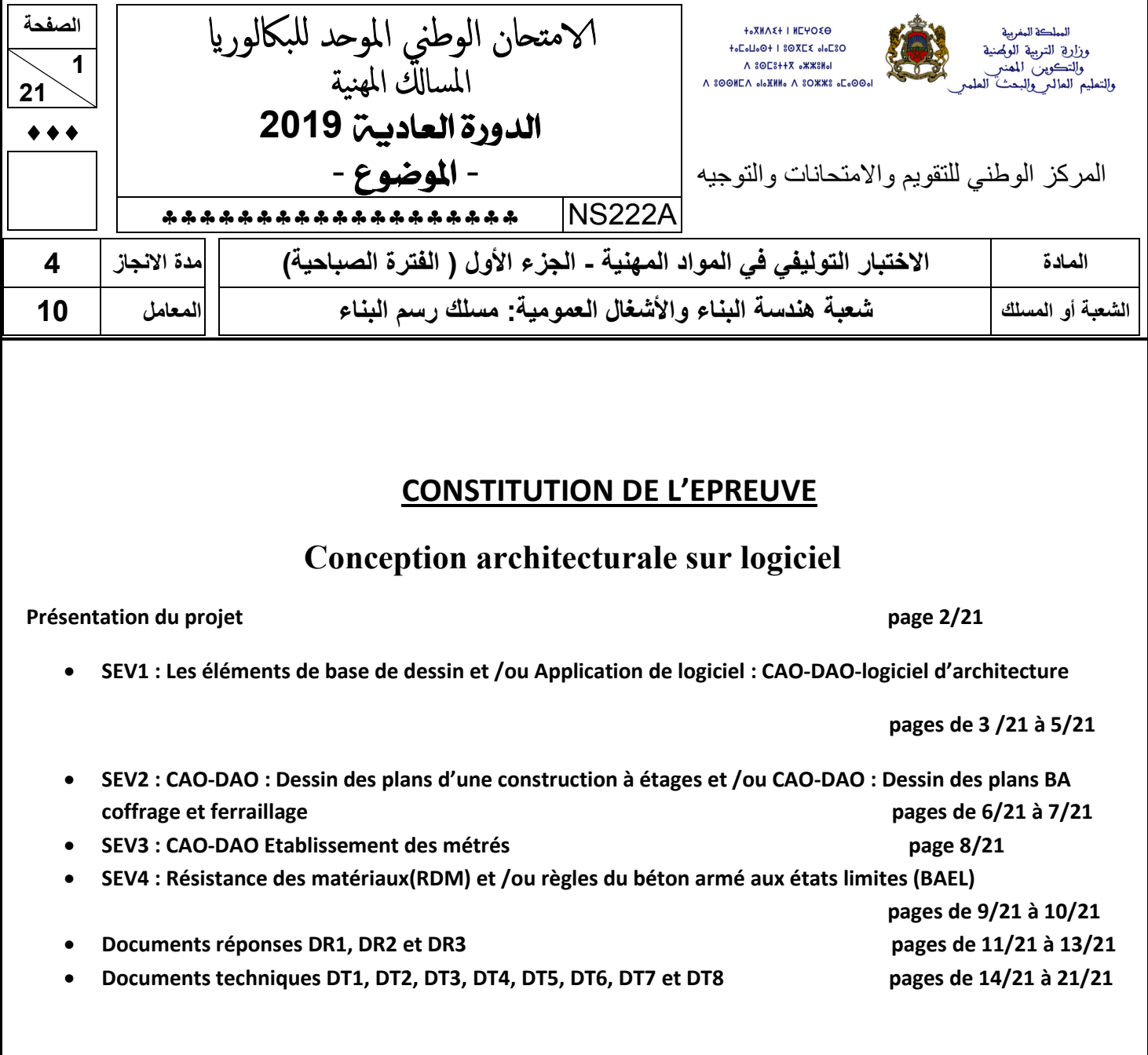

# **CONSIGNES POUR LE CANDIDAT ET LE SURVEILLANT**

- **Seulement les calculatrices non programmables sont autorisées ;**
- **Aucun document n'est autorisé ;**
- **L'utilisation du téléphone portable et de tout autre appareil de communication ou de télécommunication est strictement interdite ;**
- **Les candidats rédigeront leurs réponses sur les documents réponses prévus à cet effet ;**
- **Les documents à rendre ne doivent en aucun cas porter de signes distinctifs : nom ou prénom ou numéro d'examen. Ces documents à rendre doivent être agrafés par le bas avec la feuille blanche quadrillée de l'examen du baccalauréat.**

#### **Présentation du projet :**

### • **Description de l'ouvrage :**

Le présent projet consiste à construire un logement de fonction en (R+1) et une guérite pour le gardien dont les plans sont les suivants :

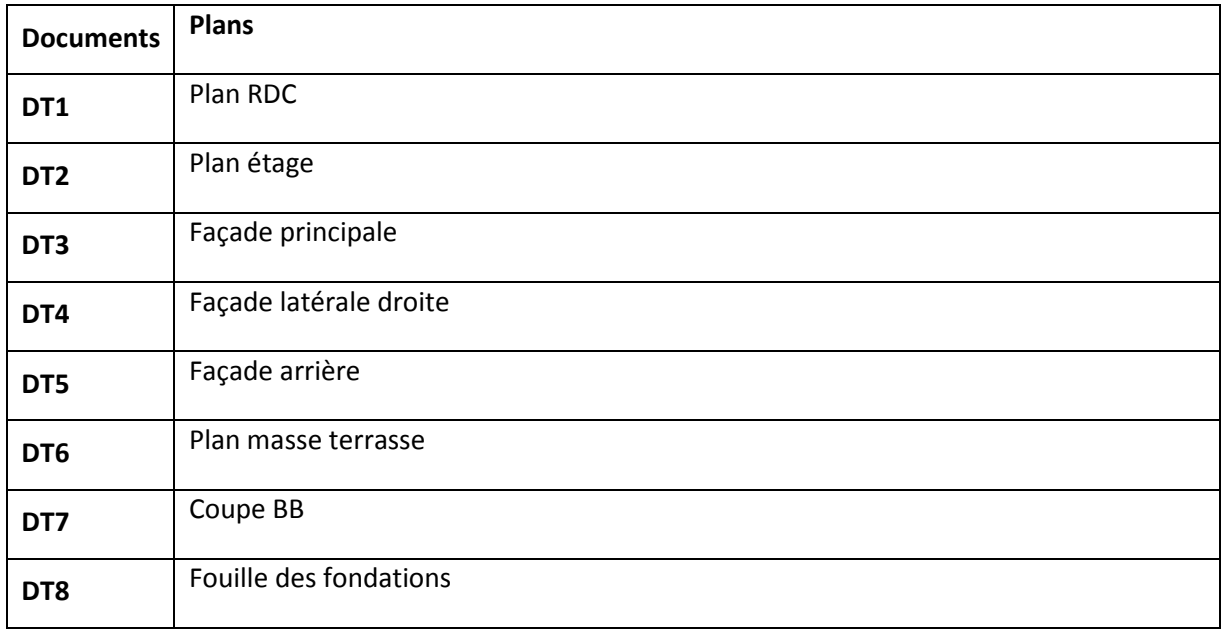

### • **Renseignements techniques de l'ouvrage :**

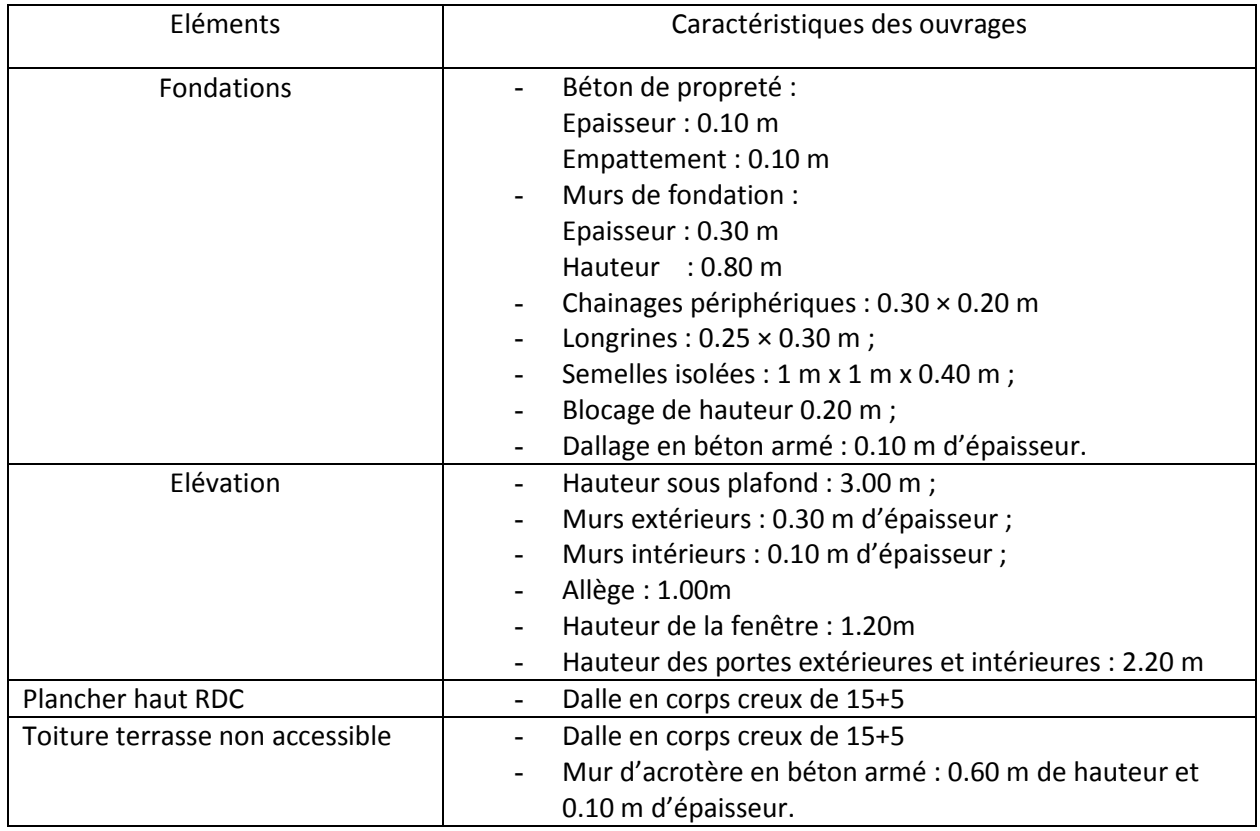

**SEV1 : Les éléments de base de dessin et /ou Application de logiciel : CAO-DAO-logiciel d'architecture.**

1.1 Dans AUTO CAD, sur la barre de menu, quelle est la fonction des icônes suivantes : **(2.5pts)**

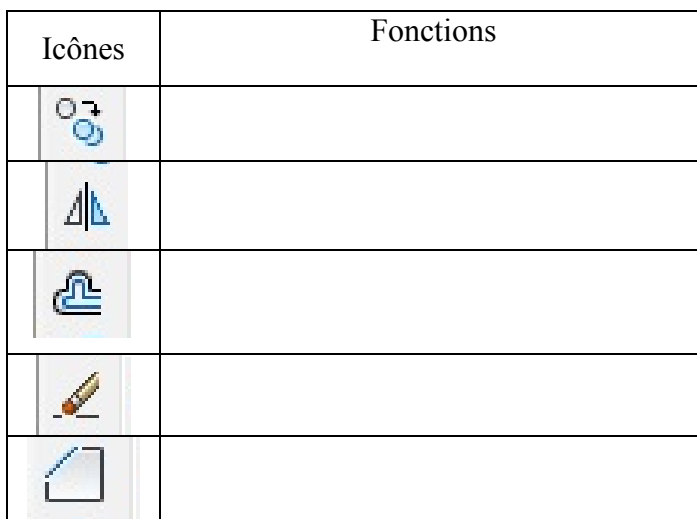

1.2 Le document **DT3** est la façade principale du projet.

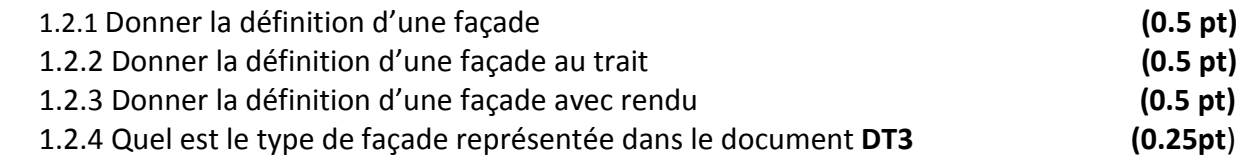

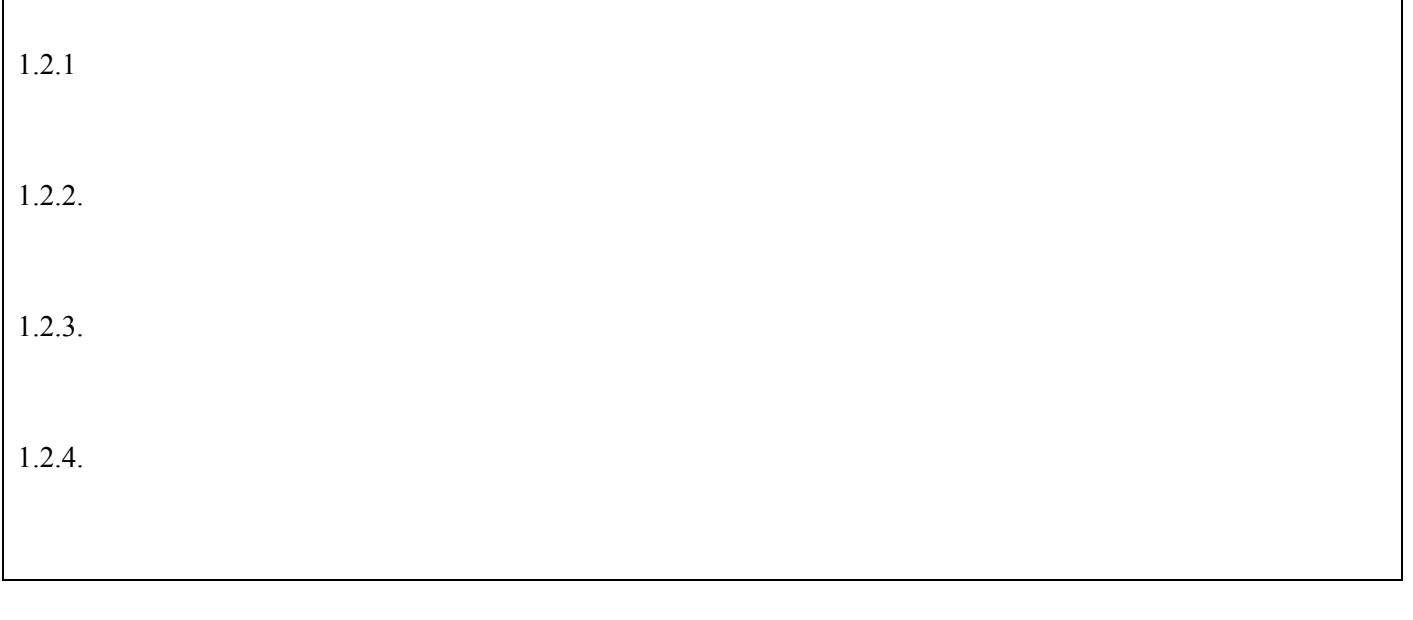

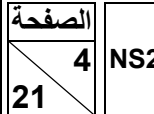

1.3 Raccorder les icônes de la barre d'outils dessin avec leurs fonctions par des flèches. **(4.75 Pts)**

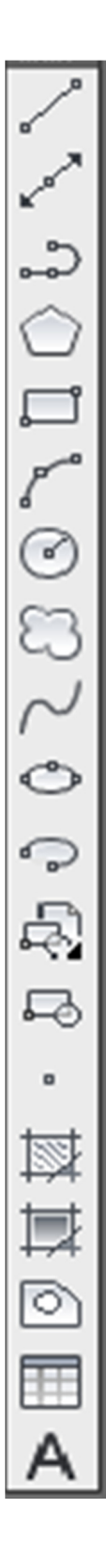

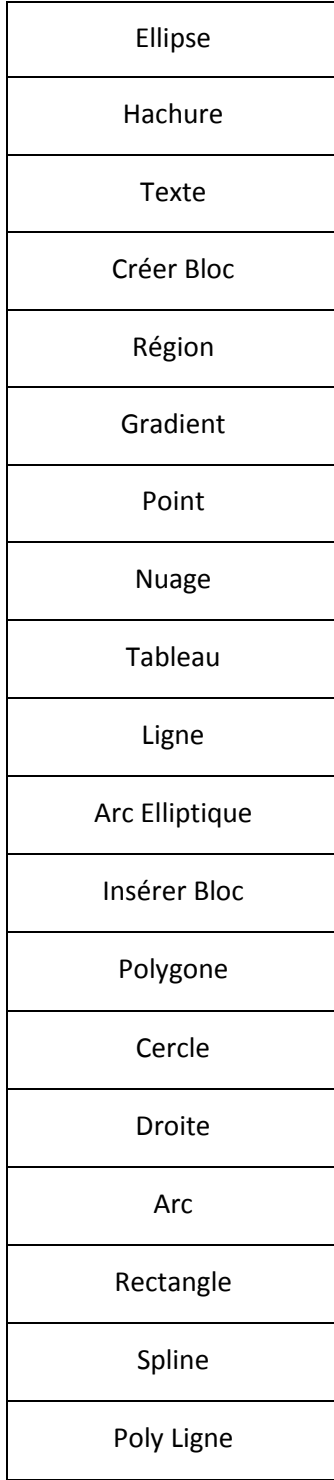

### 1.4. Le document technique **DT7** représente la coupe **BB**.

1.4.1. Compléter le tableau suivant en précisant le type du plan de coupe. **(2pts)**

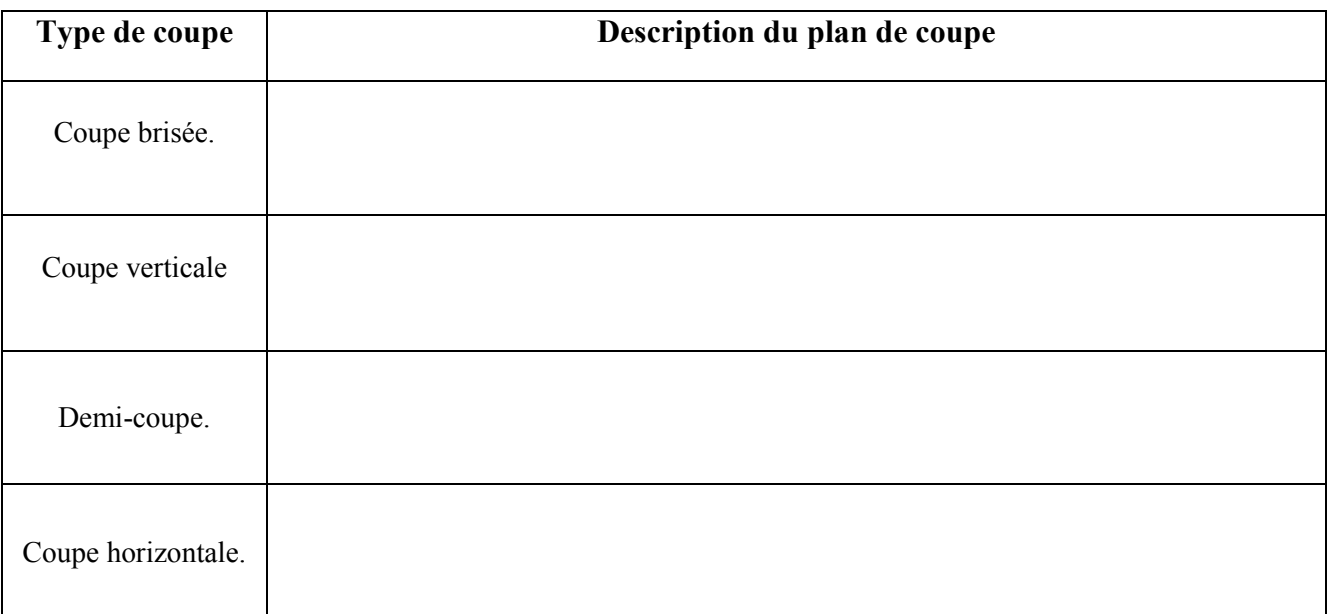

1.4.2. Identifier le type de la coupe du document technique **DT7. (1pt)**

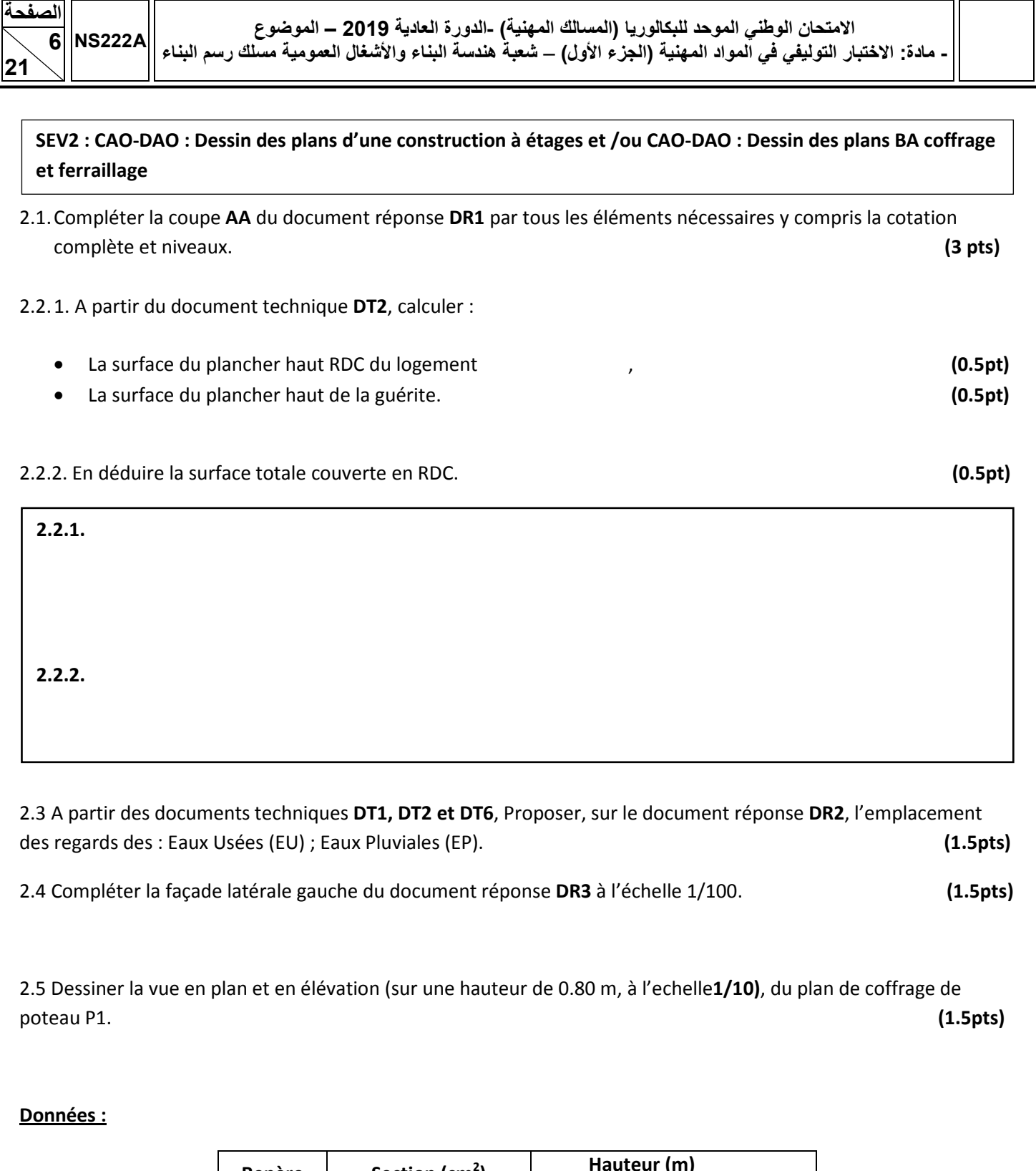

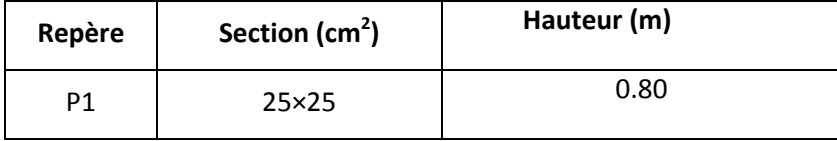

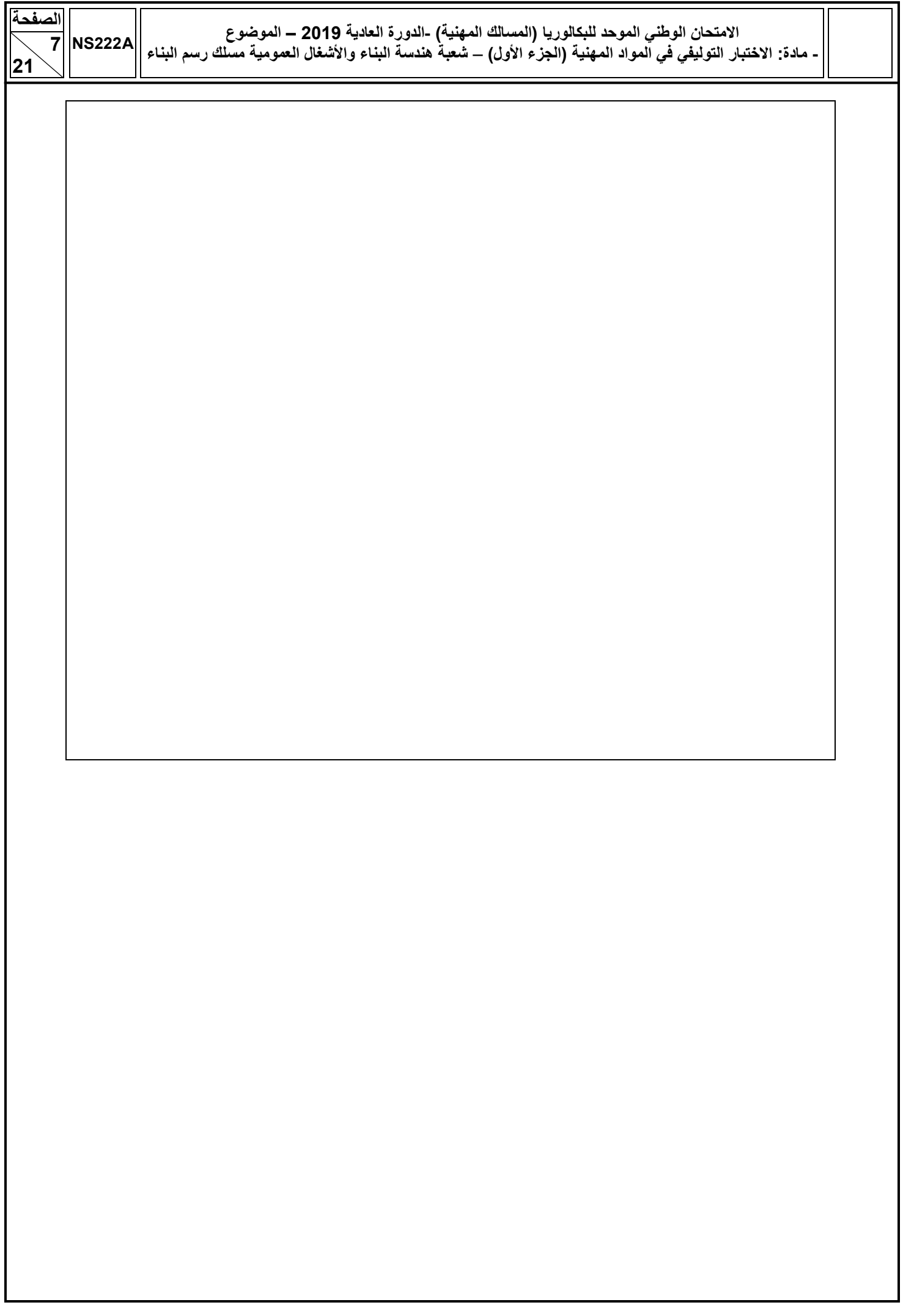

### **SEV3 : CAO-DAO Etablissement des métrés**

3.1. A partir du document technique **DT1**, relever les côtes nécessaires à la règle et dessiner le contour de la parcelle réservée au projet à l'échelle 1/200 et calculer sa surface totale en mentionnant les différentes côtes nécessaires. **(3 pts)** 

3.2.A partir du document technique DT8, Compléter le devis quantitatif du volume de déblais en fondation. **(6pts)**

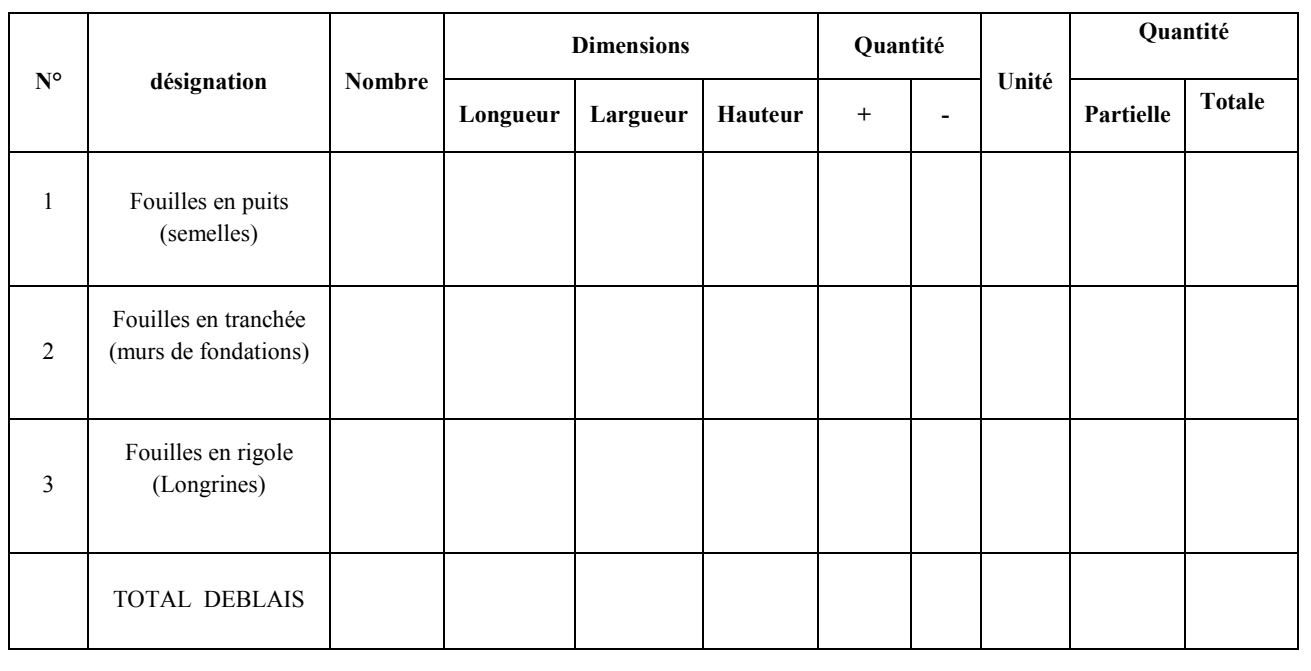

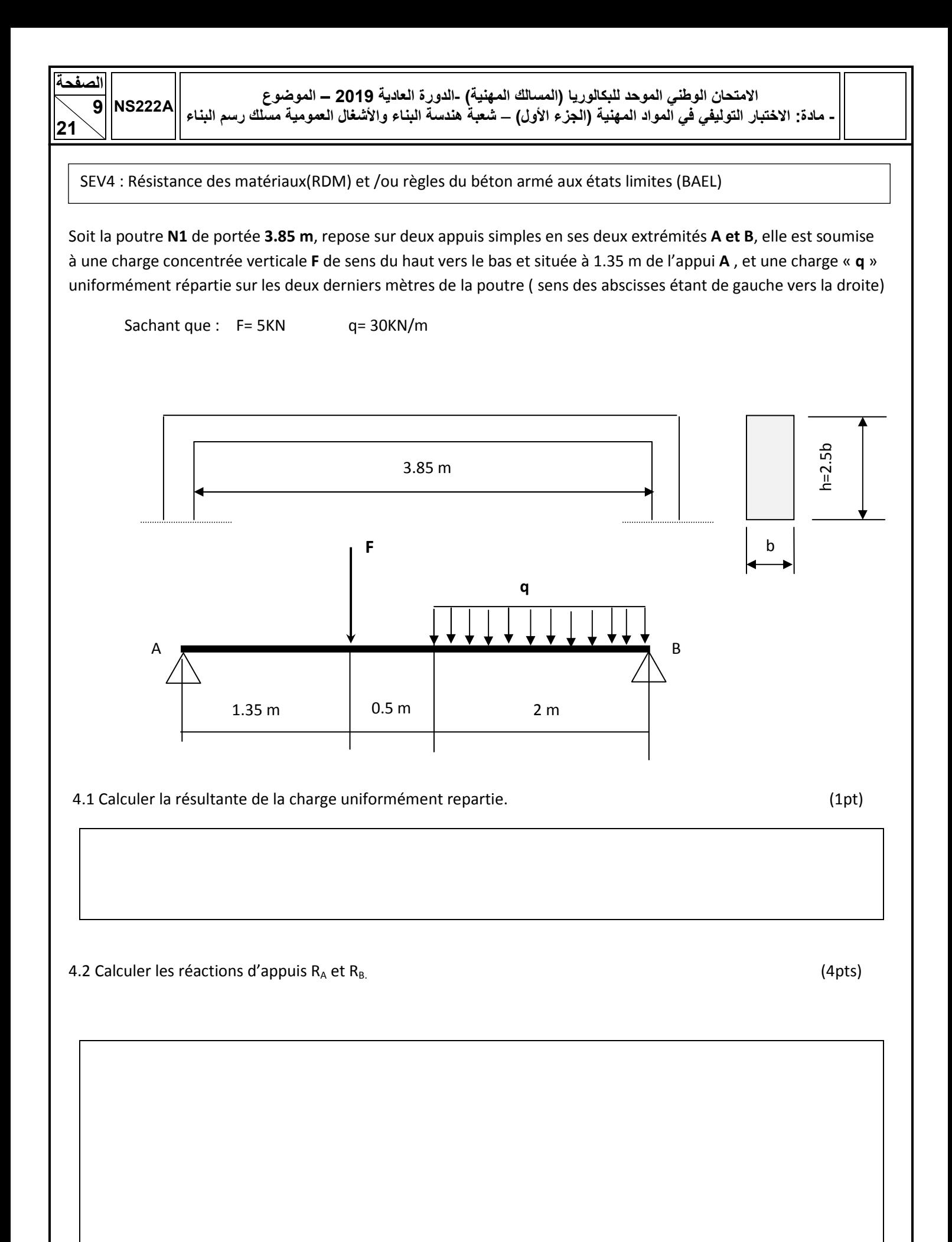

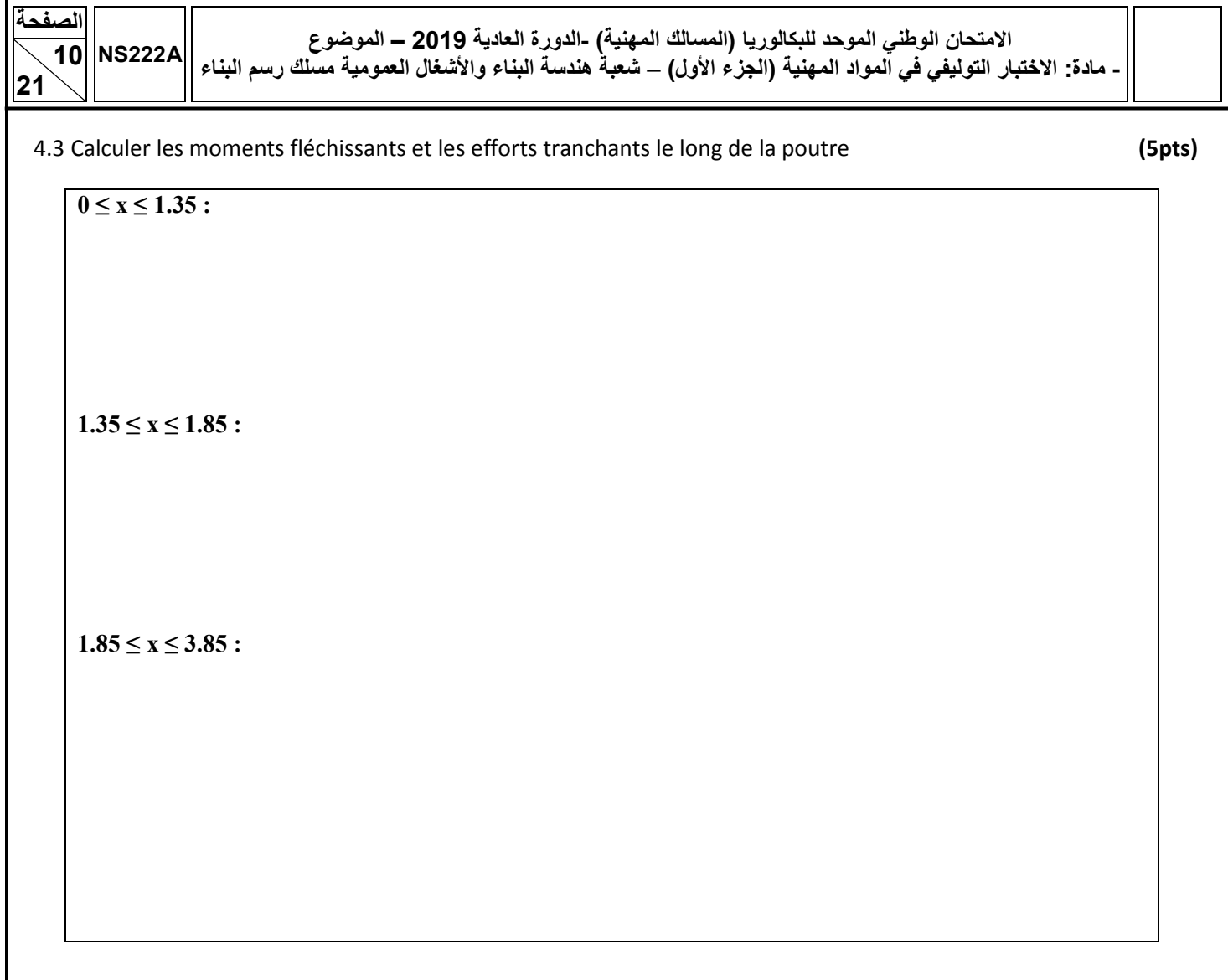

4.4 Calculer les dimensions de la section de la poutre sachant que : **(2pts)**

- la contrainte admissible est  $\sigma_{admi} = 14000 \text{ KN/m}^2$
- la contrainte maximale  $\sigma_{max} = \frac{M_{fmax}}{I_{W}}$  $\frac{d_{fmax}}{d_{XX'}}$ . $\frac{h}{2}$  $\frac{h}{2}$  avec  $I_{xx} = \frac{bh^3}{12}$  $\frac{m}{12}$
- $M_{fmax} = 35.52 \text{ KN.m}$

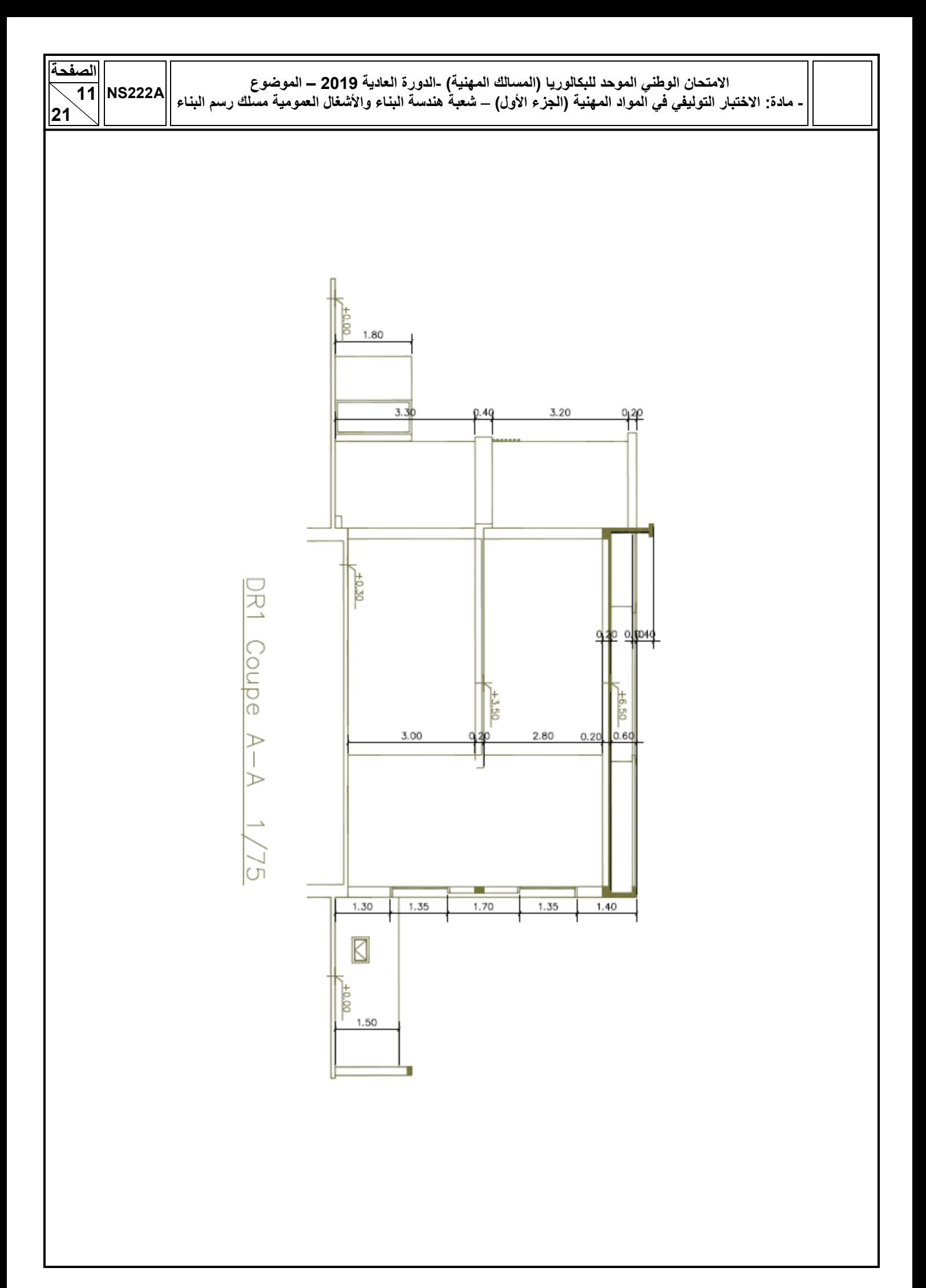

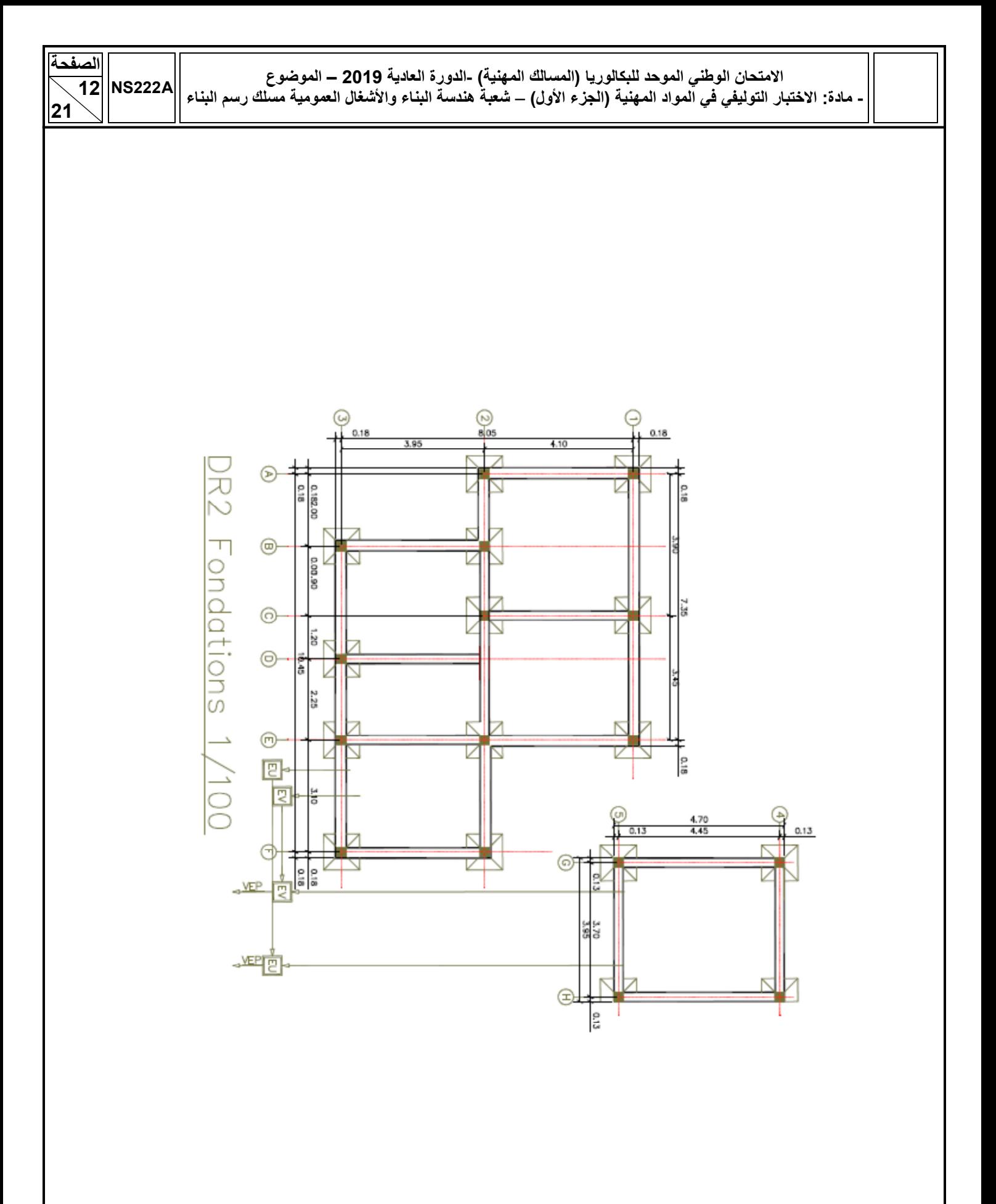

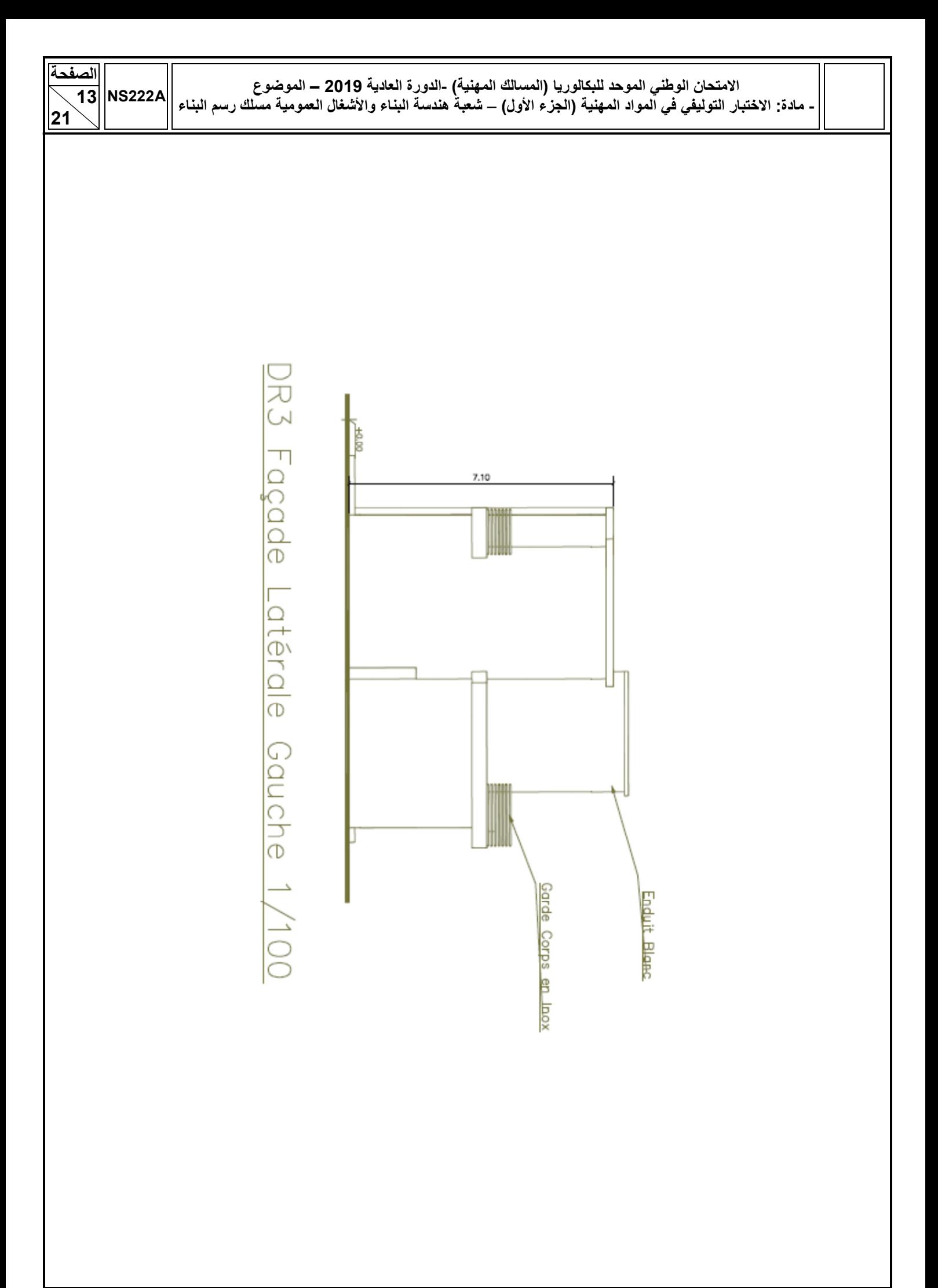

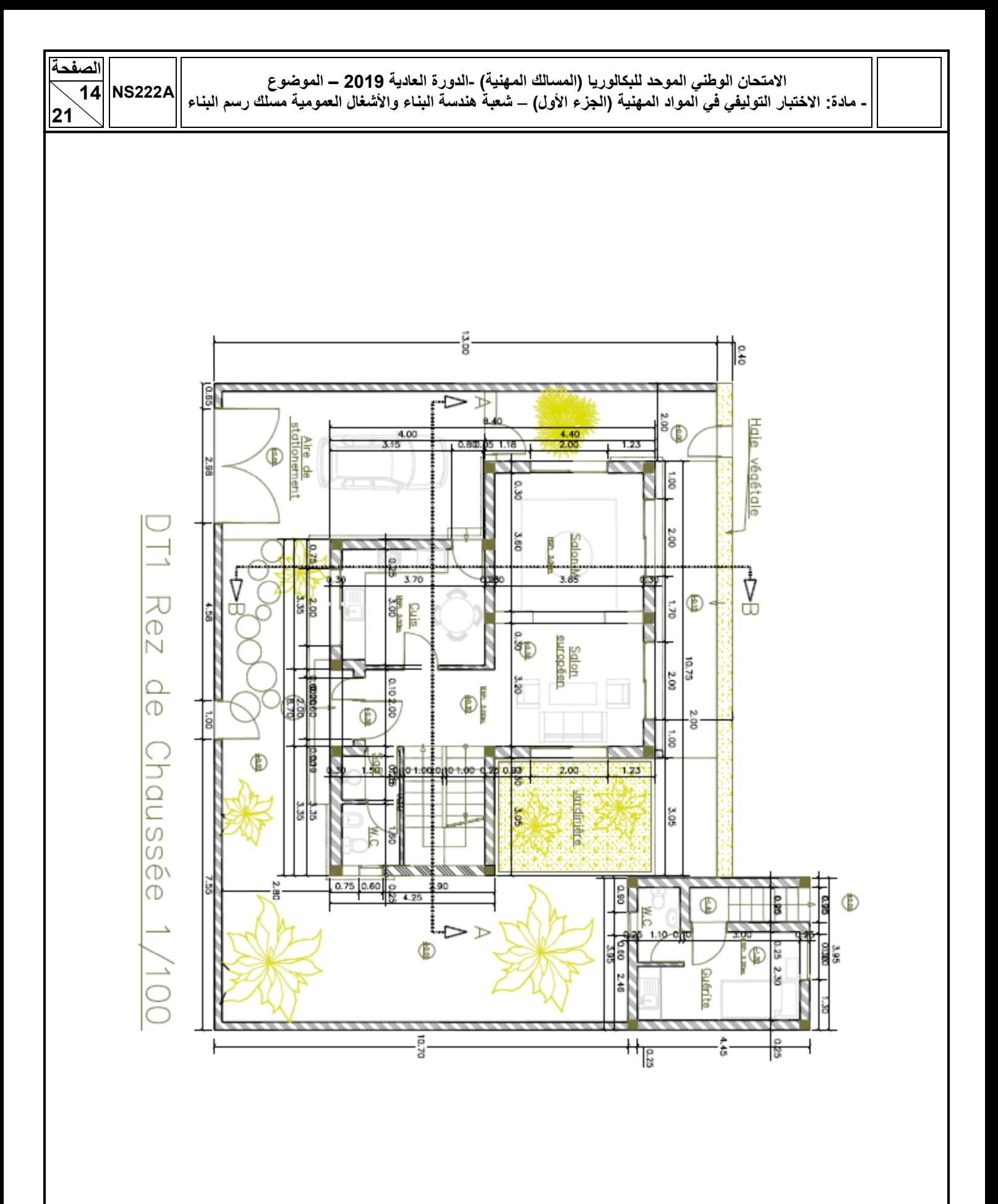

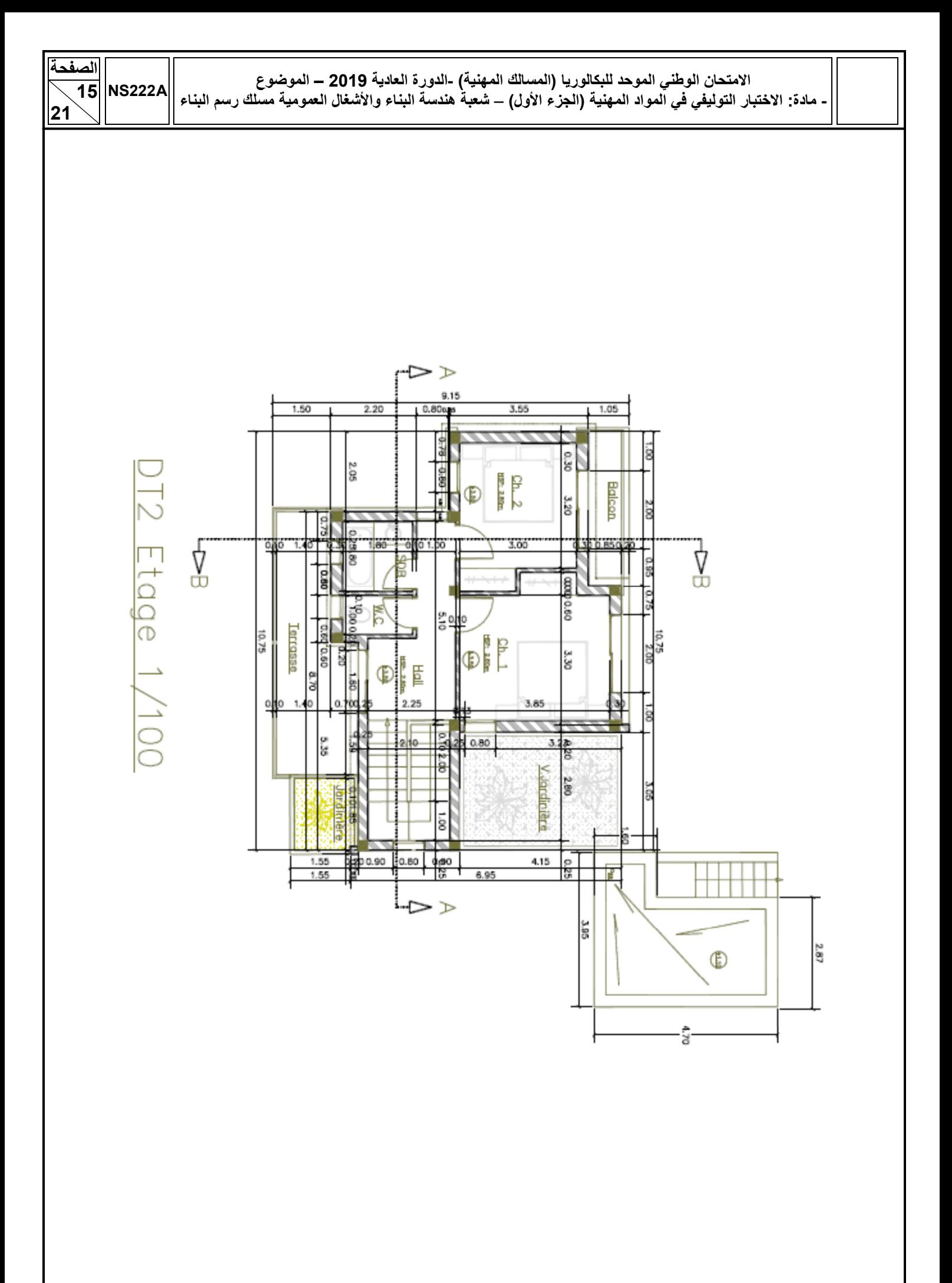

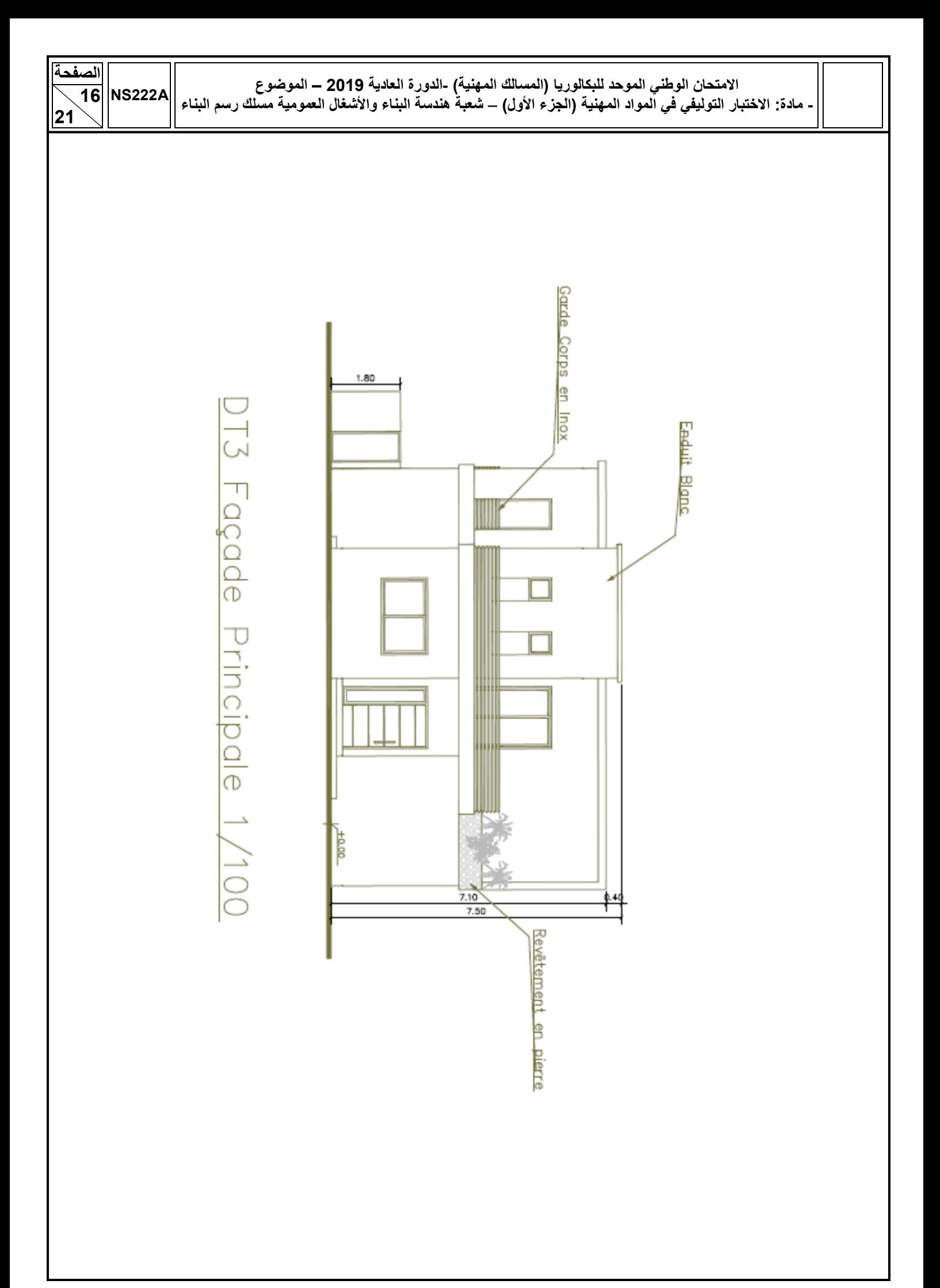

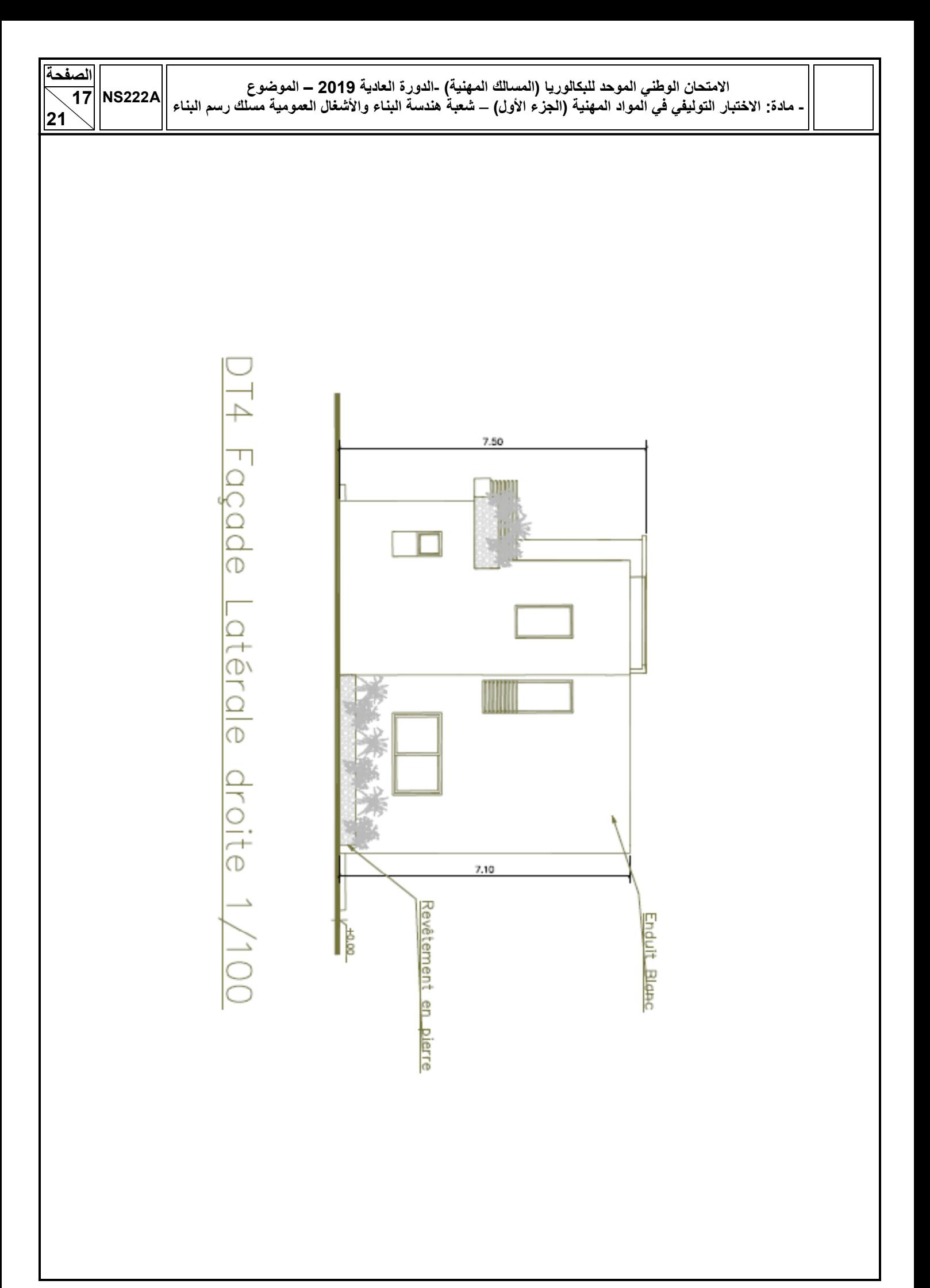

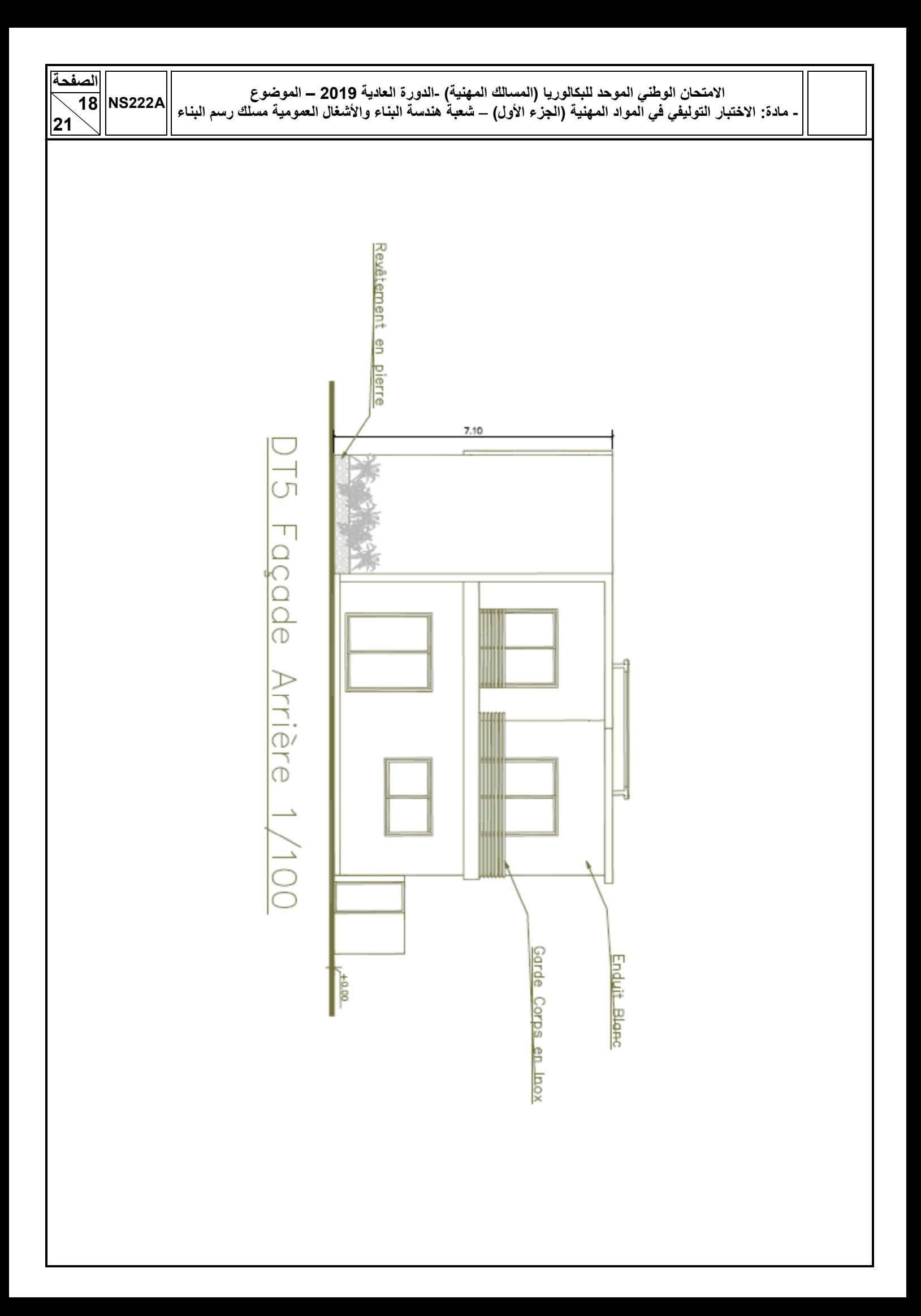

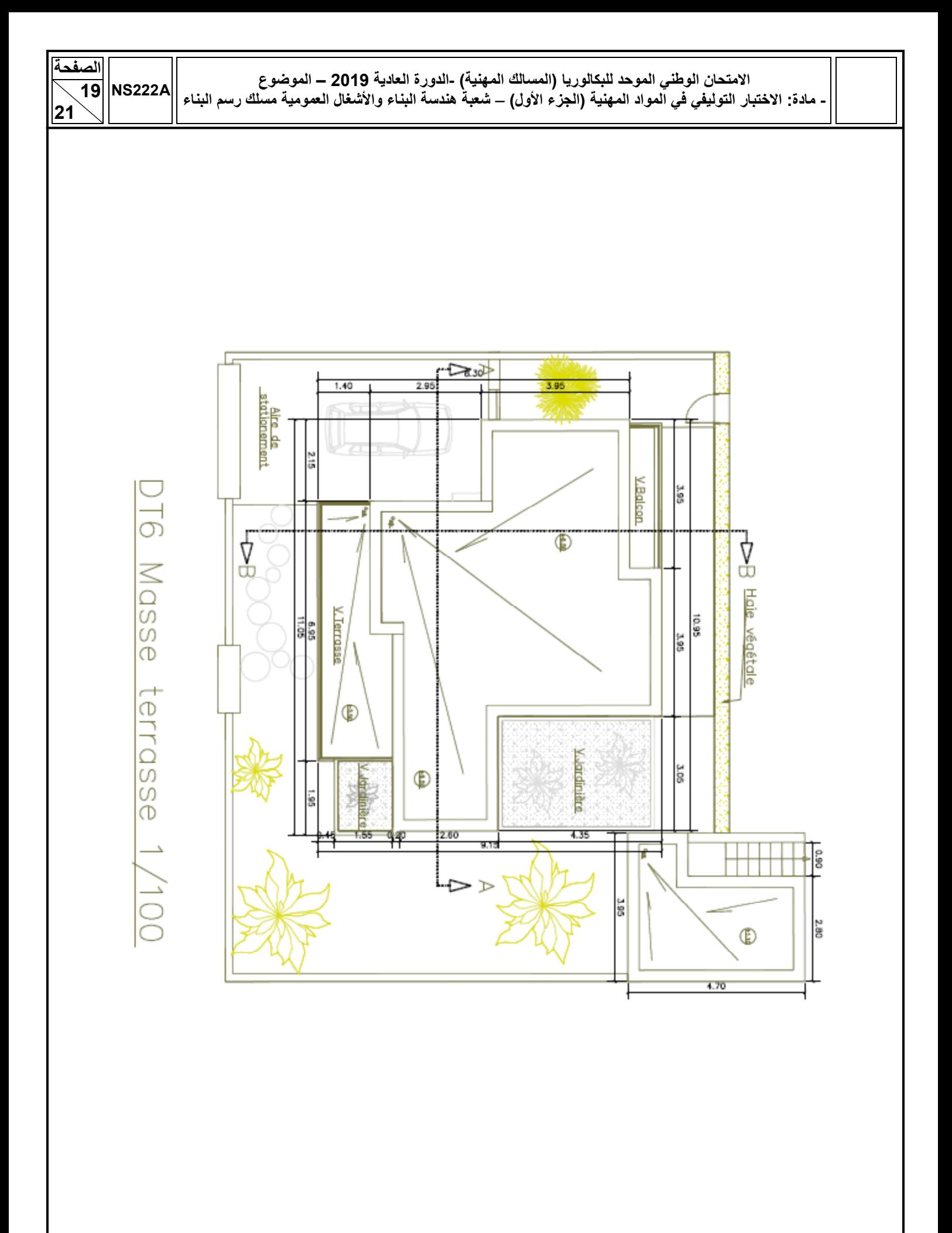

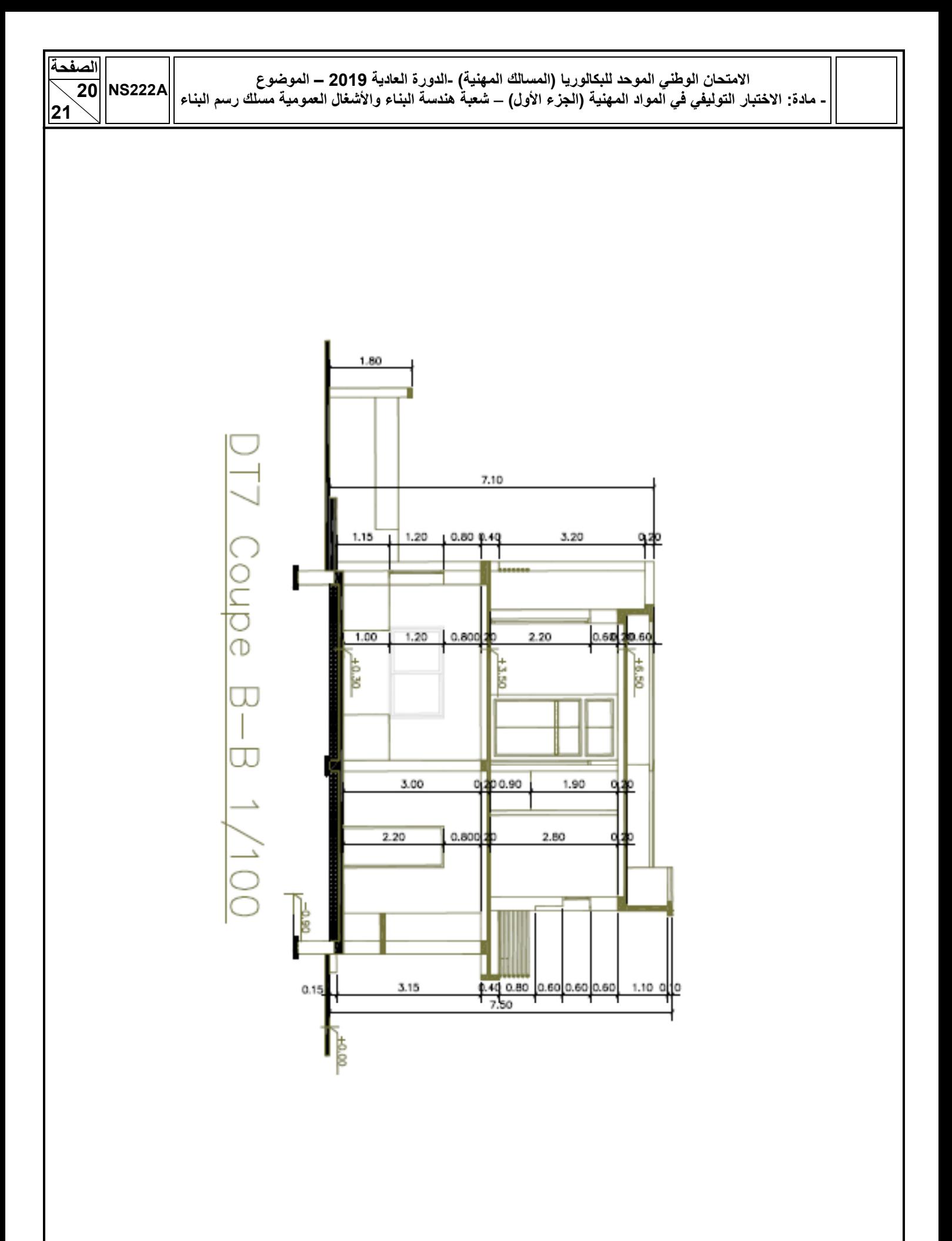

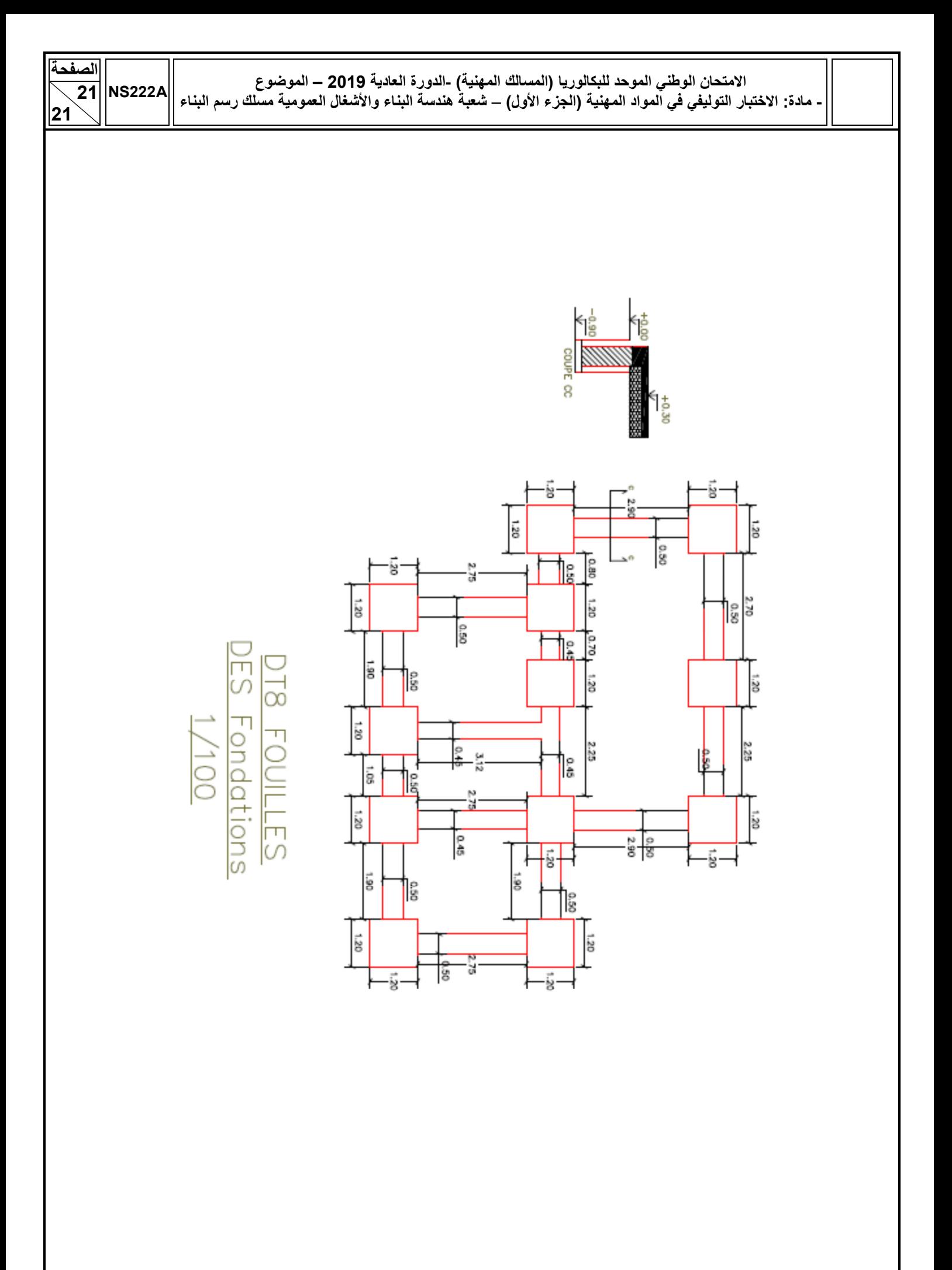

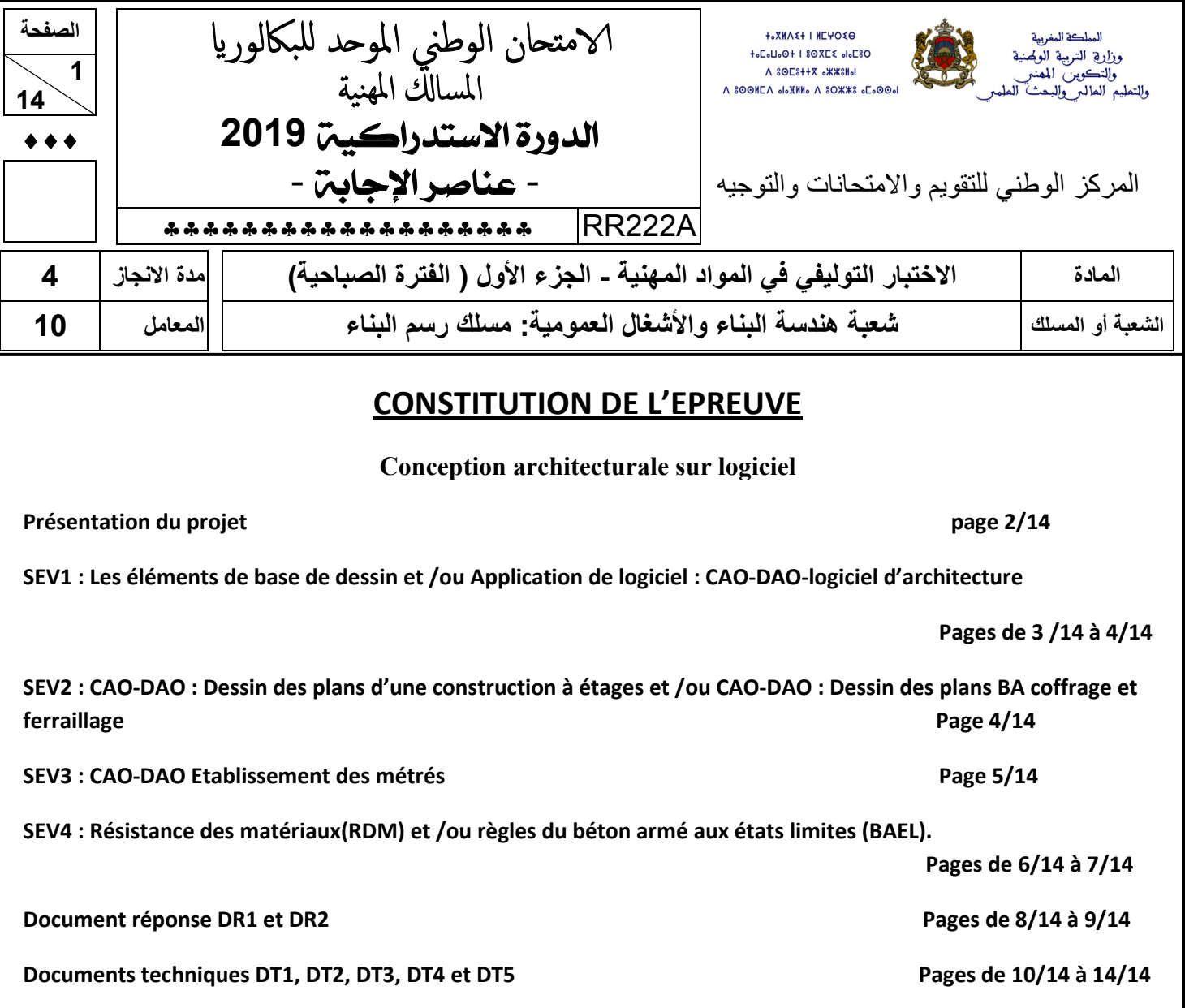

# **CONSIGNES POUR LE CANDIDAT ET LE SURVEILLANT**

- **Seulement les calculatrices non programmables sont autorisées ;**
- **Aucun document n'est autorisé ;**
- **L'utilisation du téléphone portable et de tout autre appareil de communication ou de télécommunication est strictement interdite ;**
- **Les candidats rédigeront leurs réponses sur les documents réponses prévus à cet effet ;**
- **Les documents à rendre ne doivent en aucun cas porter de signes distinctifs : nom ou prénom ou numéro d'examen. Ces documents à rendre doivent être agrafés par le bas avec la feuille blanche quadrillée de l'examen du baccalauréat.**

## **Présentation du projet :**

### • **Description de l'ouvrage :**

Le présent projet consiste à construire un complexe administratif pour un établissement scolaire collégial dont les composantes sont : Six bureaux administratifs ; Salle des professeurs ; Bibliothèque et rayonnage ; Salle multimédia ; Cantine et réfectoire ; Salle de prière et sanitaires. Les plans de ce projet sont donnés par :

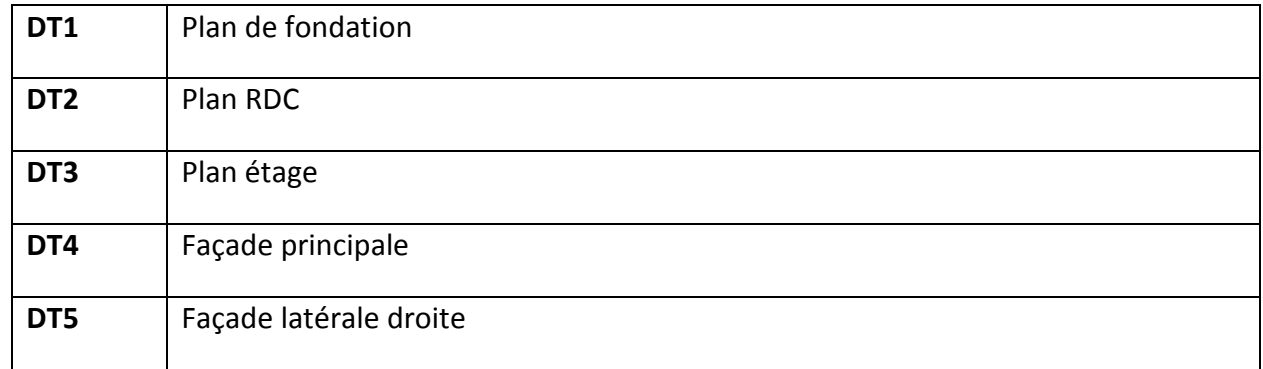

### • **Données techniques :**

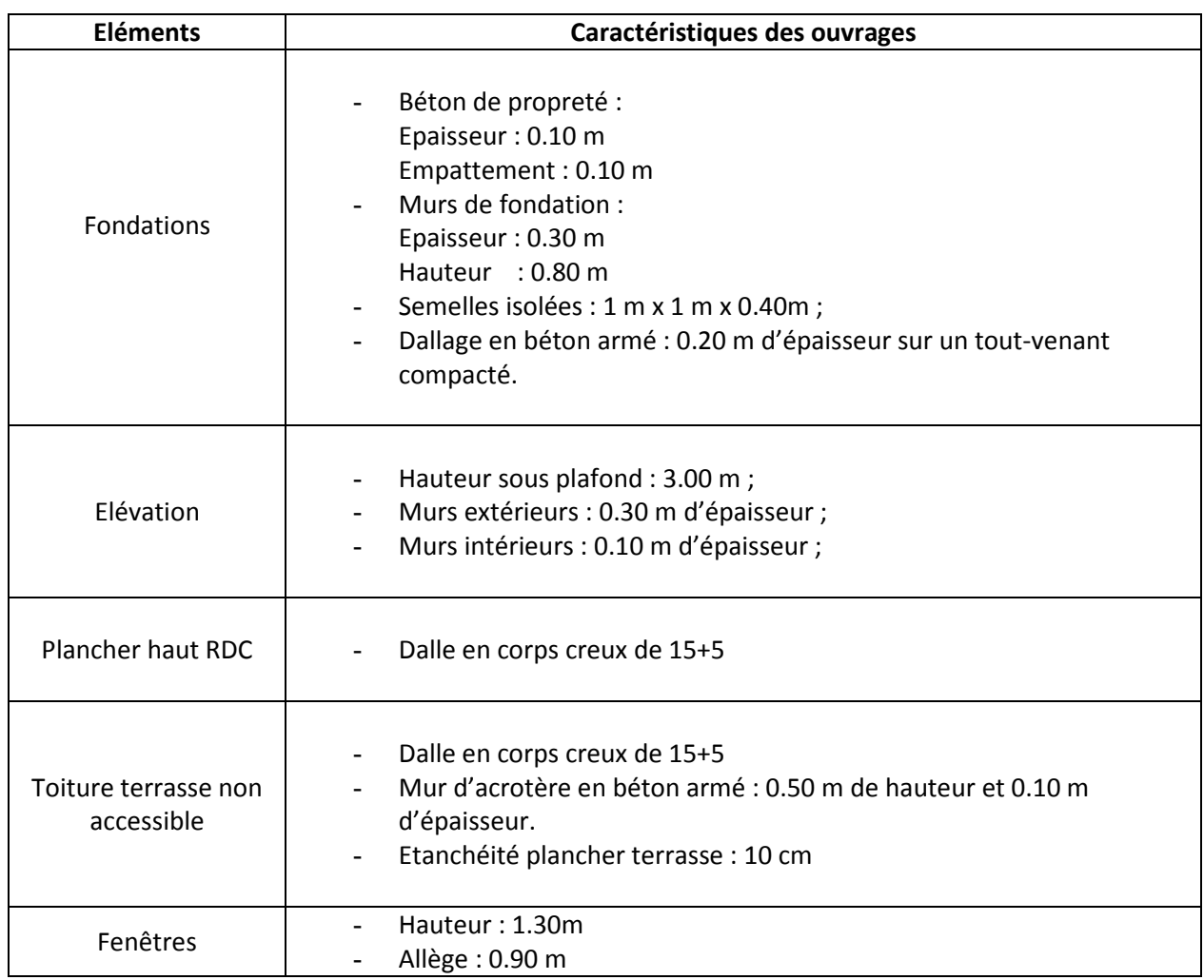

**SEV1 : Les éléments de base de dessin et /ou Application de logiciel : CAO-DAO-logiciel d'architecture**

1.1 Expliquer les trois possibilités de lancer la commande ligne. (3pts)

- A partir de menu dessin/ligne
- Cliquer sur l'icône ligne dans la barre d'outils dessin
- En tapant ligne sur la ligne de commande

1.2 A partir du document technique **DT2**, la largeur de la salle multimédia est de 8.00m, Donner la dimension dessinée à l'échelle 1/150. (19t)

La dimension dessinée=800x1/150=5.33cm

1.3. Donner deux types de coordonnées utilisés dans le logiciel Autocad. (2pt)

Les différents types de coordonnées :

- **Polaires**
- Cartésiennes
- **Absolues**
- Relatives

1.4. Quel est le nom de cette commande et à quoi sert –elle ? (2pt)

La commande : **ajuster** 

Elle sert à raccourcir des objets par rapport à une limite définie

1.5. Enumérer les étapes pour exécuter la commande rotation des objets. (2.5pts)

Les étapes :

- Activer la commande
- Sélectionner l'objet
- Choisir un point de base
- Choisir l'angle de rotation
- valider

1.6. Citer trois types de trait utilisé en dessin de bâtiment **(1.5pts)**

Les types de traits sont :

- Trait continu
- Trait interrompu
- Trait mixte

**SEV2 : CAO-DAO : Dessin des plans d'une construction à étages et /ou CAO-DAO : Dessin des plans BA coffrage et ferraillage** 

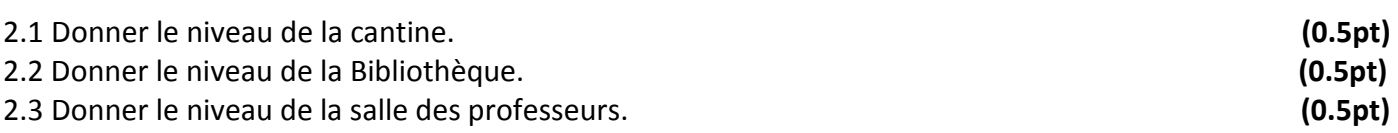

2.1. Niveau de la cantine +0.30m

2.2. Niveau de la bibliothèque-0.18m

2.3. Niveau de la salle de professeur +3.60m

2.4 Compléter la coupe-Façade **AA** avec la cotation complète sur le document de réponse **DR1**. **(4.5pts)** 

2.5 Compléter les fenêtres de la façade latérale gauche à l'échelle **1/100** sur le document réponse **DR2.** 

**(3pts)** 

### **SEV3 : CAO-DAO Etablissement des métrés**

3.1 A partir du document technique **DT2**, Calculer la surface intérieure de bibliothèque. **(1pts)** 

La surface intérieure de bibliothèque =8.40 x 8.00 =67.20m<sup>2</sup>

3.2 A partir du document technique **DT3**, Compter le nombre de marches allant du RDC à l'étage. **(1pts)**

Le nombre de marches allant du RDC à l'étage est 20.

3.3. A partir du document technique **DT1**, calculer la surface totale du dallage. **(5pts)** 

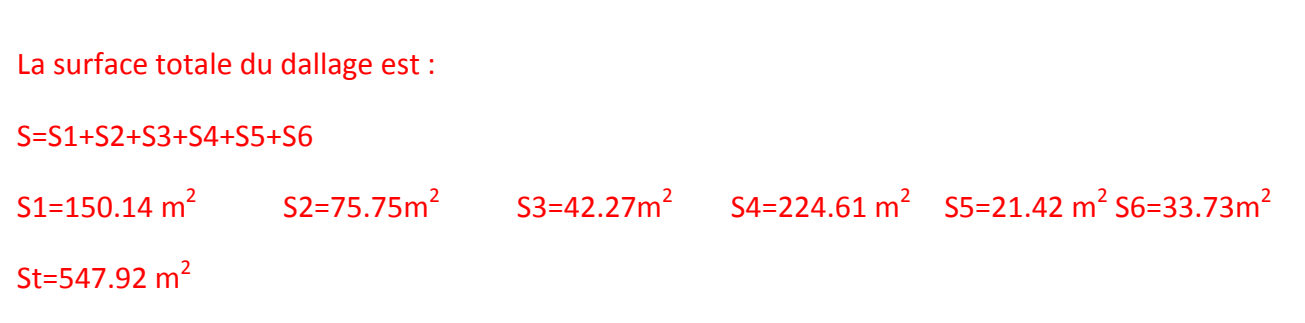

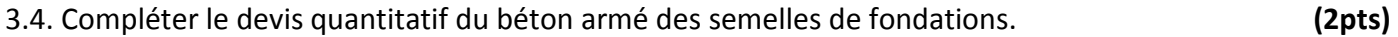

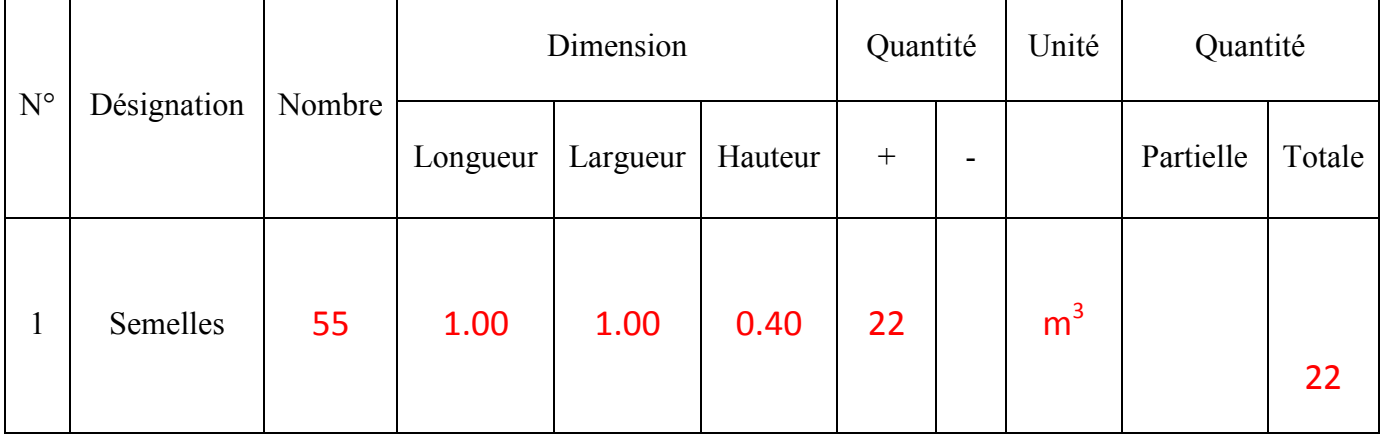

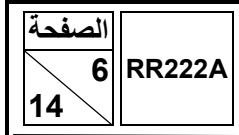

### **SEV4 : Résistance des matériaux(RDM) et /ou règles du béton armé aux états limites (BAEL)**

4. Soit une poutre en acier de section comme le montre la figure suivante :

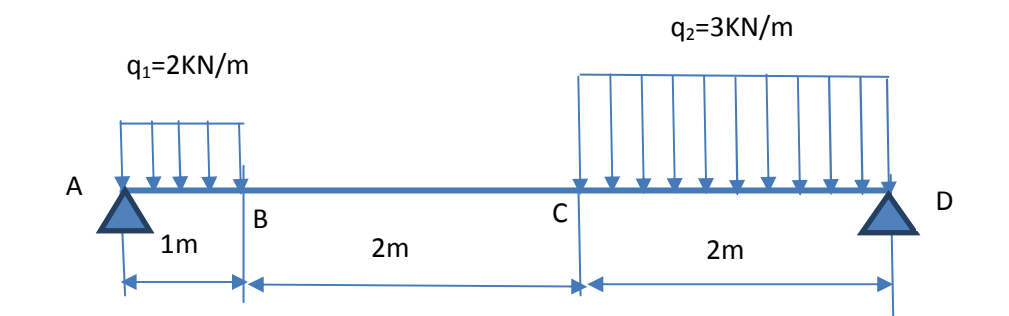

4.1. Calculer la charge totale  $Q_1$  de la zone AB (1pt)  $(1pt)$ 

La charge totale de la zone (AB)  $Q_1 = q_1 x$  (AB) =2x1=2KN

4.2 Calculer la charge totale  $Q_2$  de la zone CD  $(1pt)$ 

La charge totale de la zone (CD)  $Q_2 = q_2 x$  (CD) =3x2=6KN

4.3 En appliquant le principe fondamentale de la statique Calculer les réactions  $R_A$  et  $R_D$  (4pts)

PFS:

• Projection de la résultante suivant y:  $R_A - Q_1 - Q_2 + R_D = 0$ 

Projection du moment suivant z :--  $Q_1x0.5 - Q_2x4 + R_Dx5=0$ 

$$
R_D = \frac{Q_1 \times 0.5 + Q_2 \times 4}{5} = 5KN
$$

$$
R_A = Q_1 + Q_2 - R_D = 3KN
$$

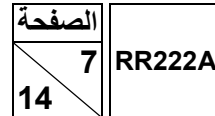

4.4 Calculer les fonctions T(x) et M(x) dans la zone (AB) (2pts)

$$
Zone(AB) \quad 0 < x < 1 \text{ (m)}
$$
\n
$$
T(x) = 3 - 2x \quad KN
$$

 $M(x) = 3x - x^2$  KN. m

4.5 Calculer les fonctions T(x) et M(x) dans la zone (BC) (2pts)

```
Zone (BC) 1 < x < 3 (m)
```
 $T(x) = 1$  KN

 $M(x) = x + 1$  KN. m

4.6. Calculer les fonctions T(x) et M(x) dans la zone (CD) (2pts)

Zone (CD)  $3 < x < 5$  (m)

 $T(x) = 1 - 3(x-3) = 10 - 3x$ 

 $M(x) = 3x - 2(x-0.5) - 1.5 (x-3)^{2} = -1.5 (x - 3)^{2} + x + 1$ 

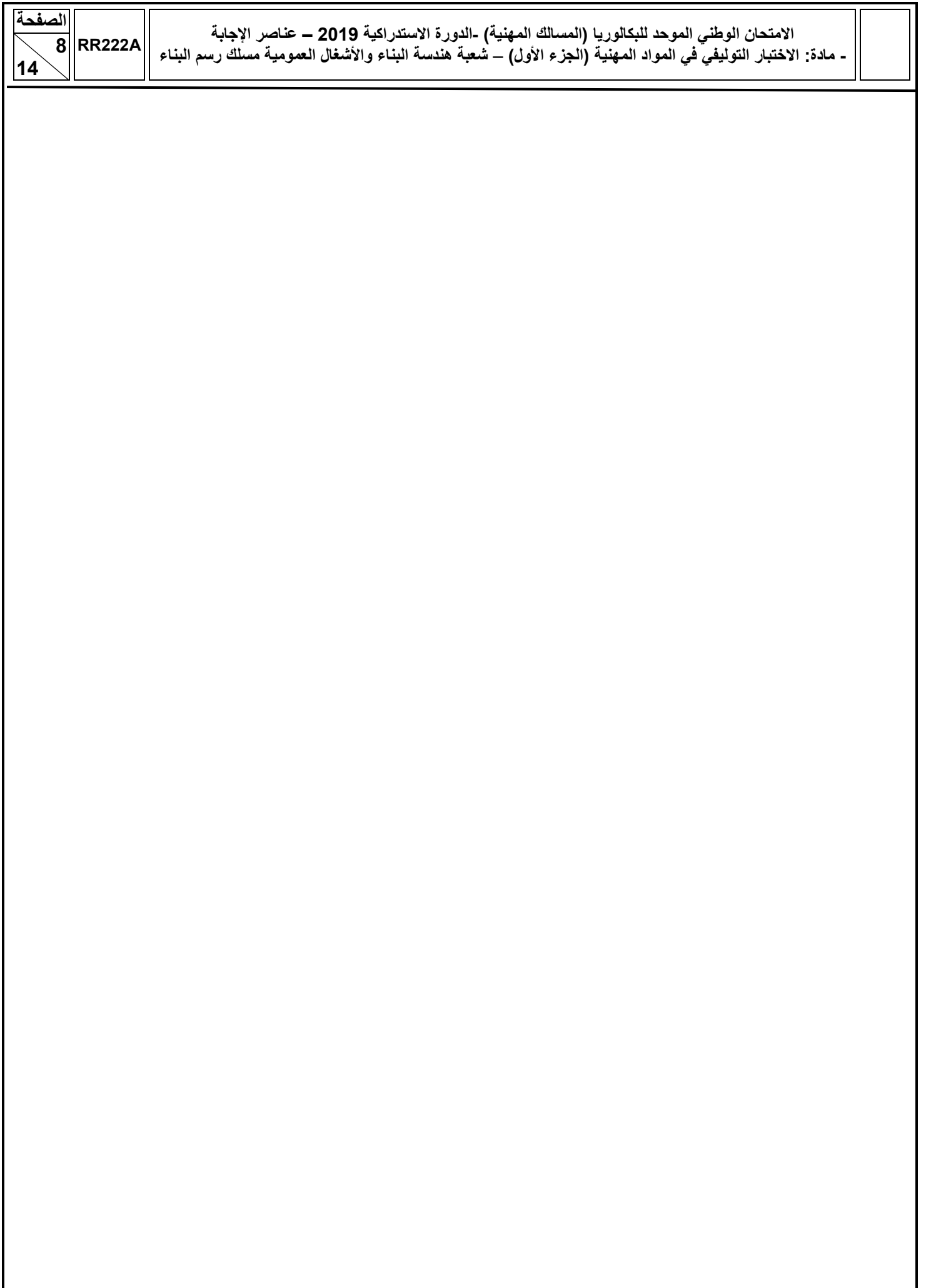

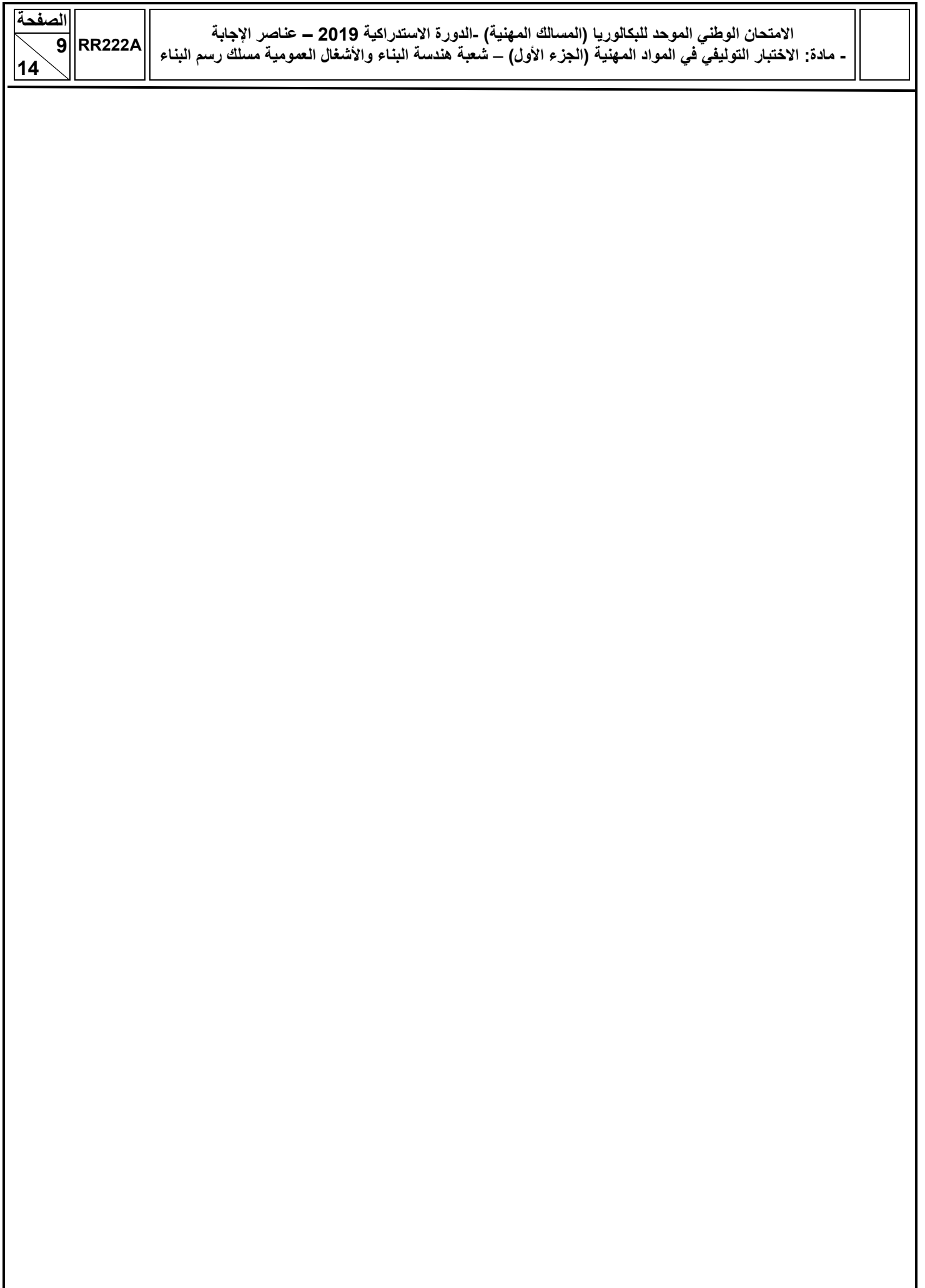

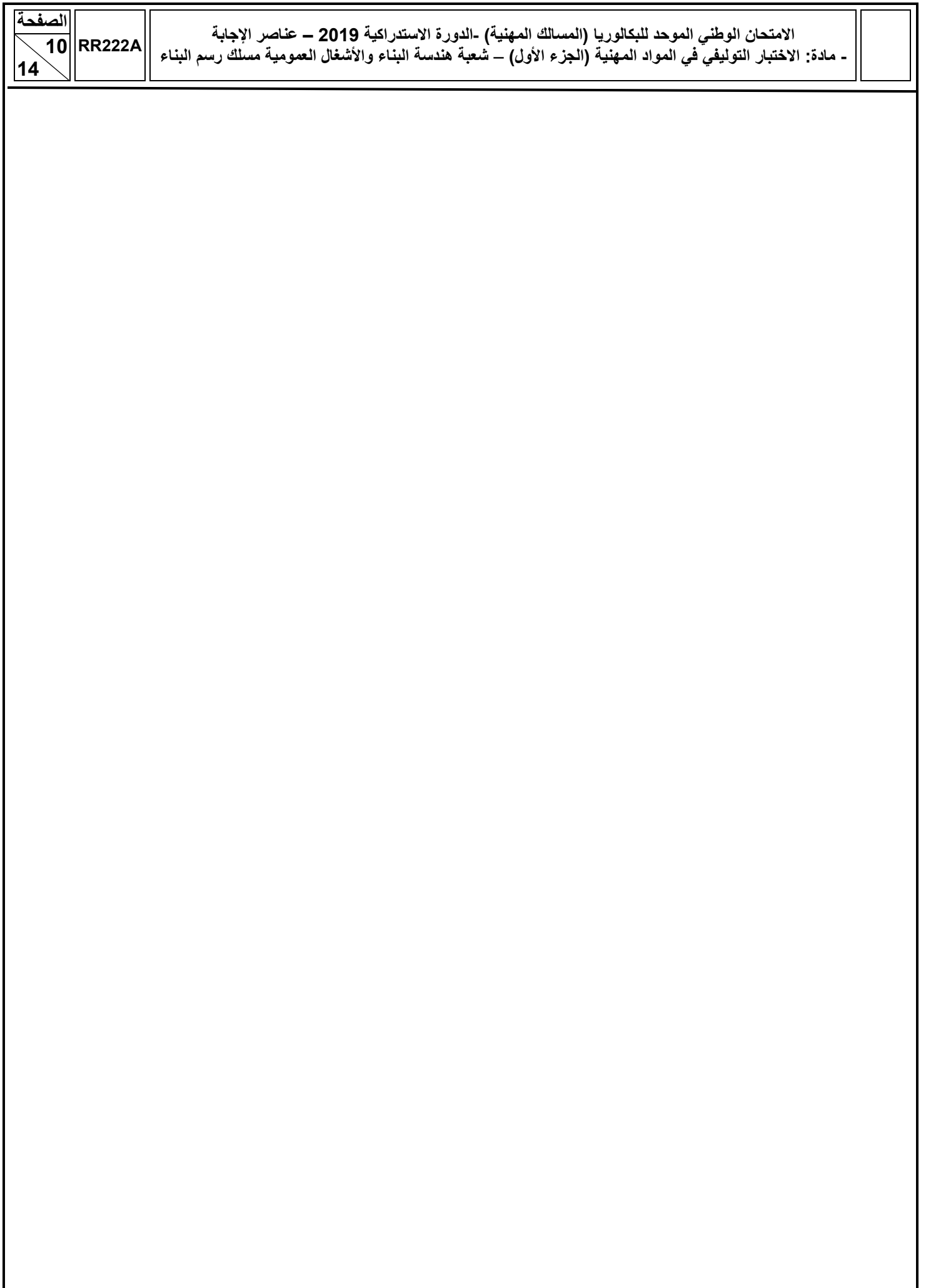

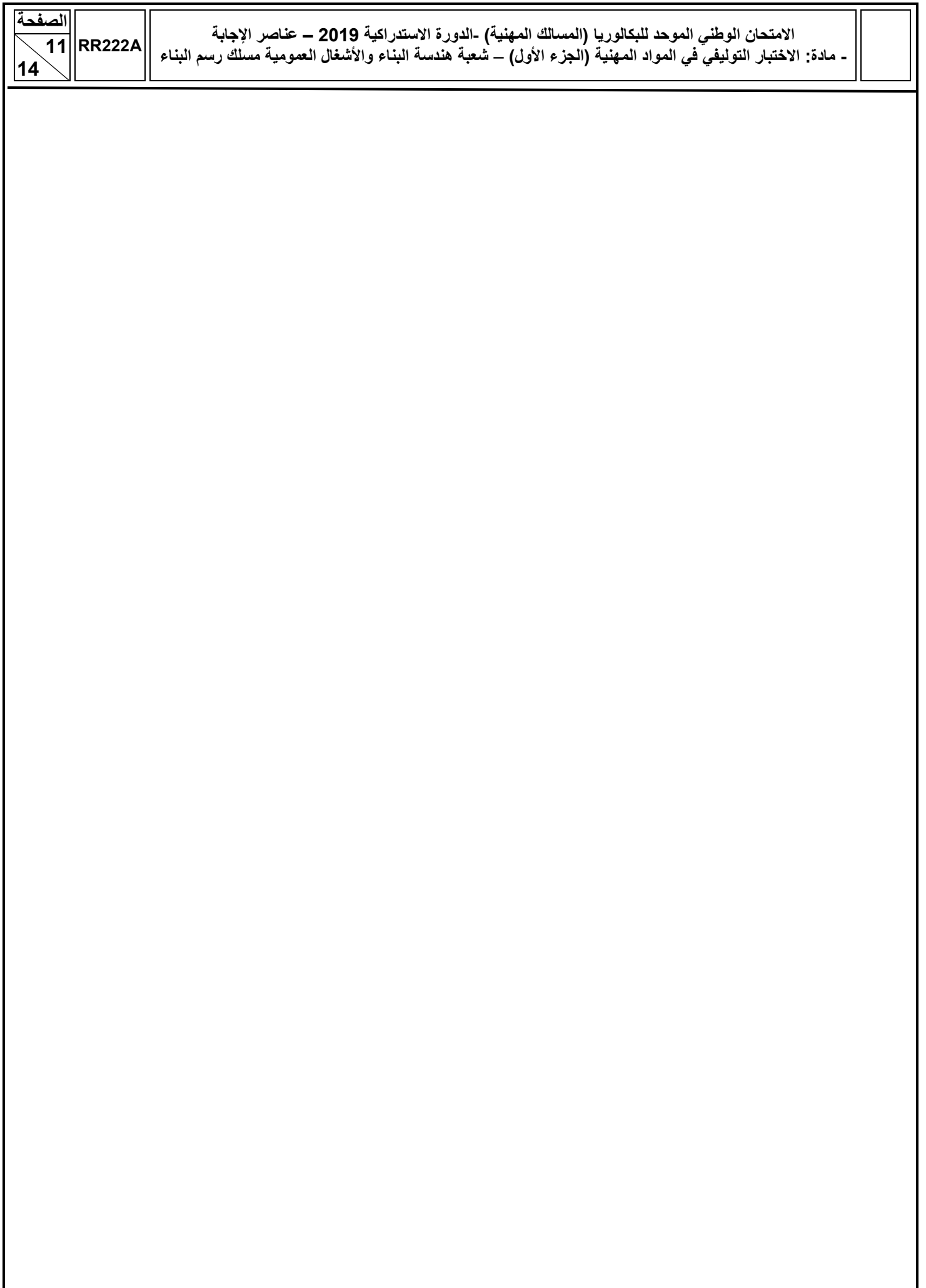

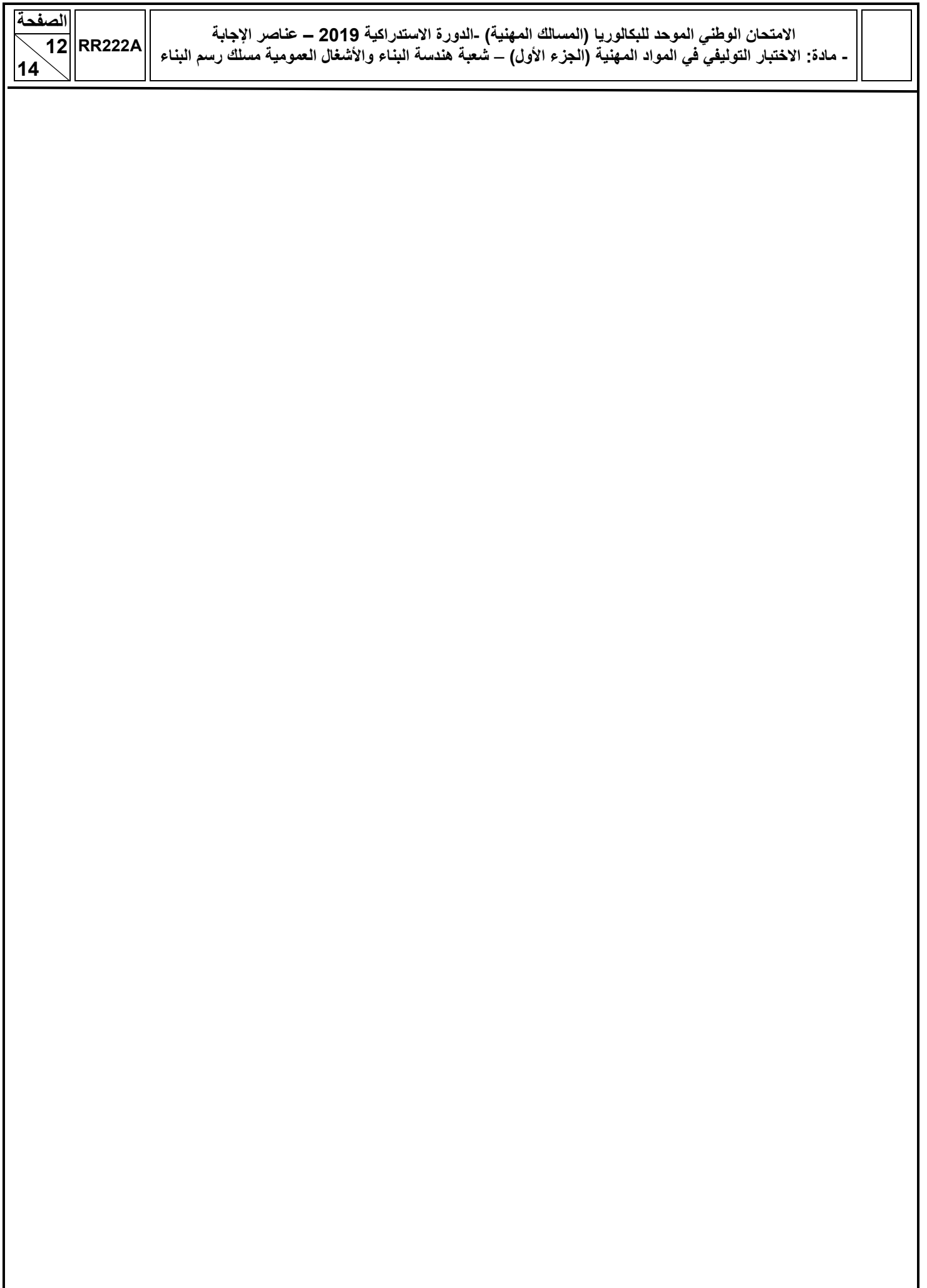

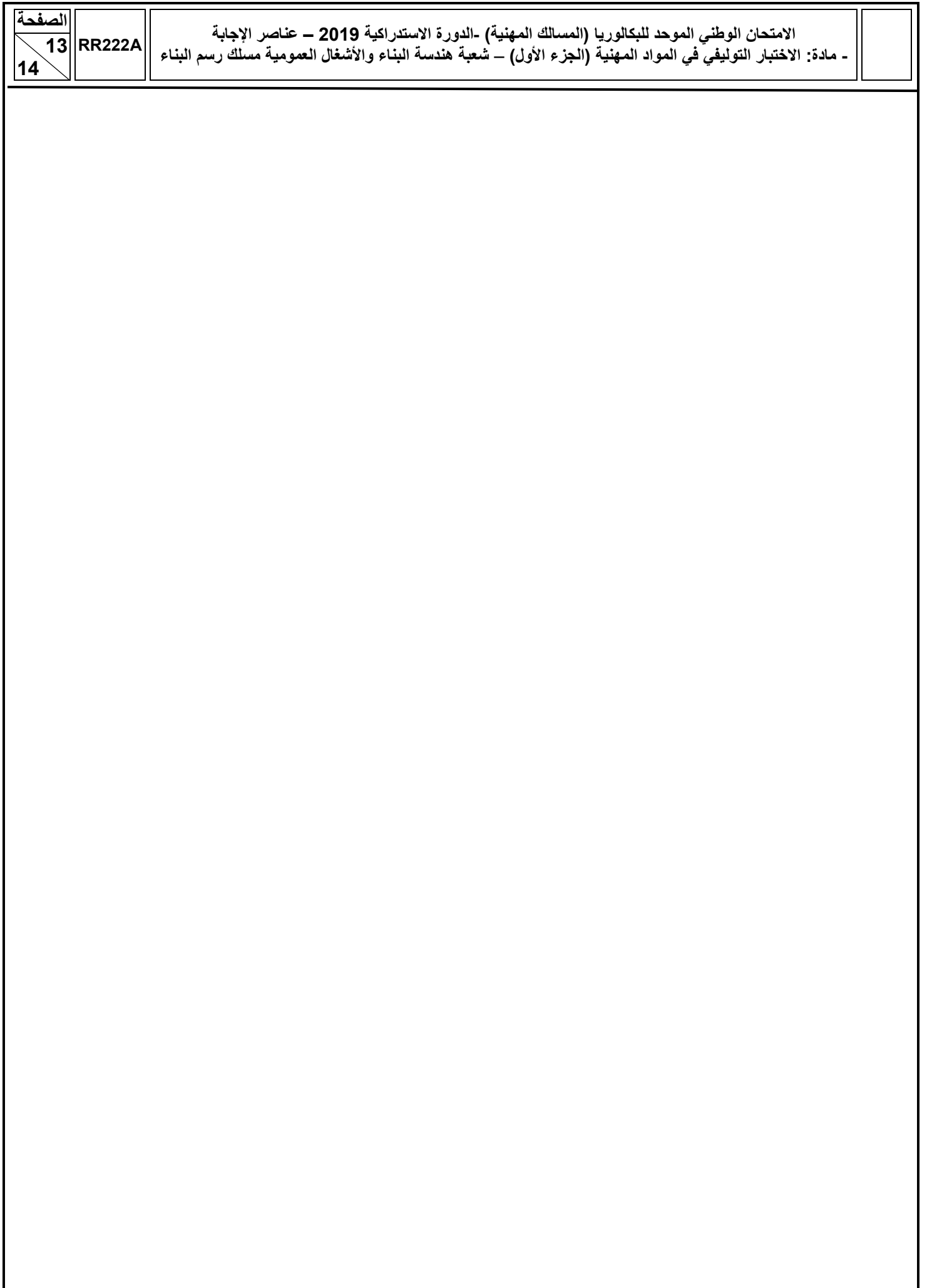

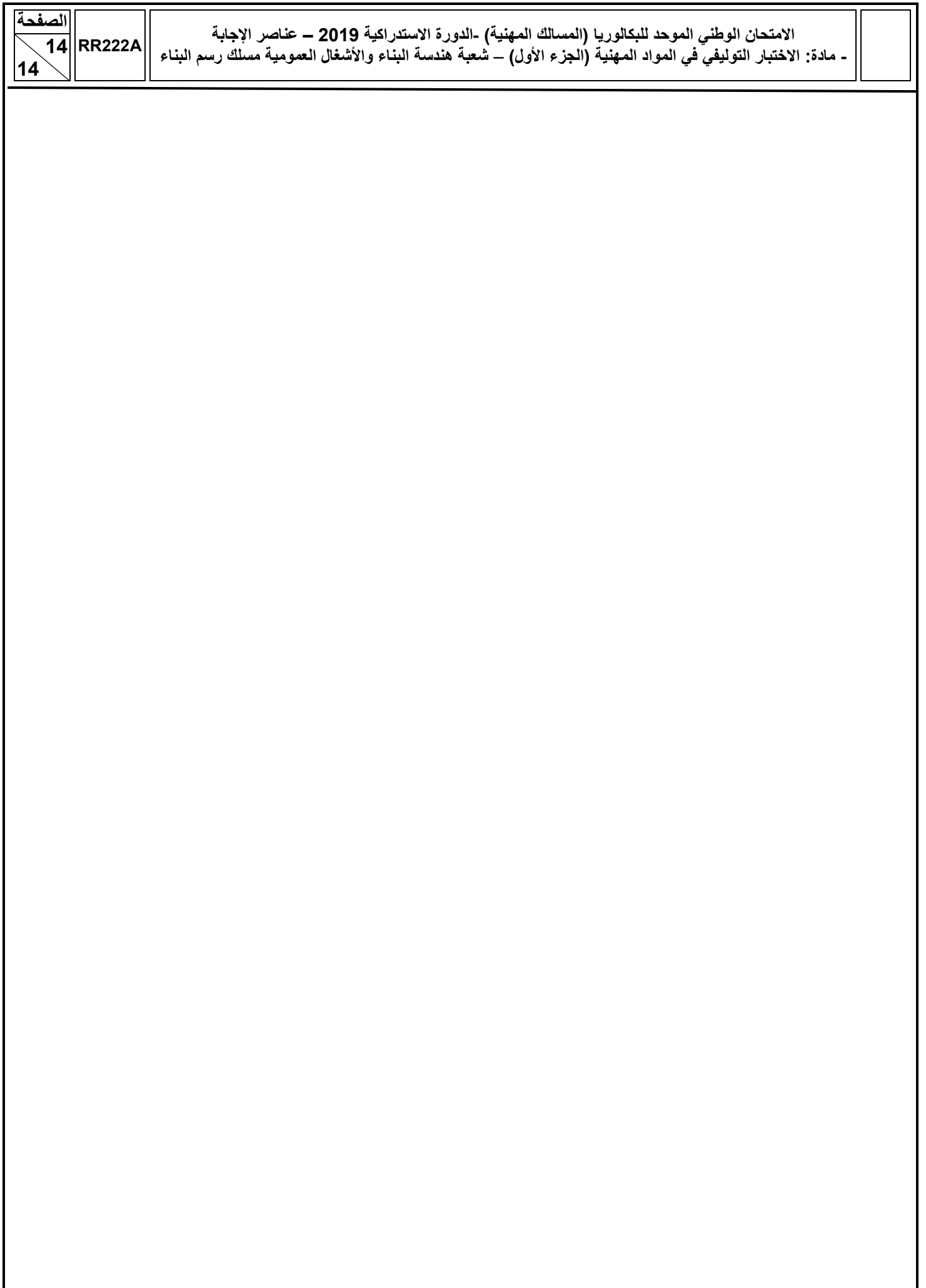